# **SourceXtractor++ Documentation** *Release 1.0.0*

**SourceXtractor++ team**

**March 16, 2023**

# **CONTENTS**

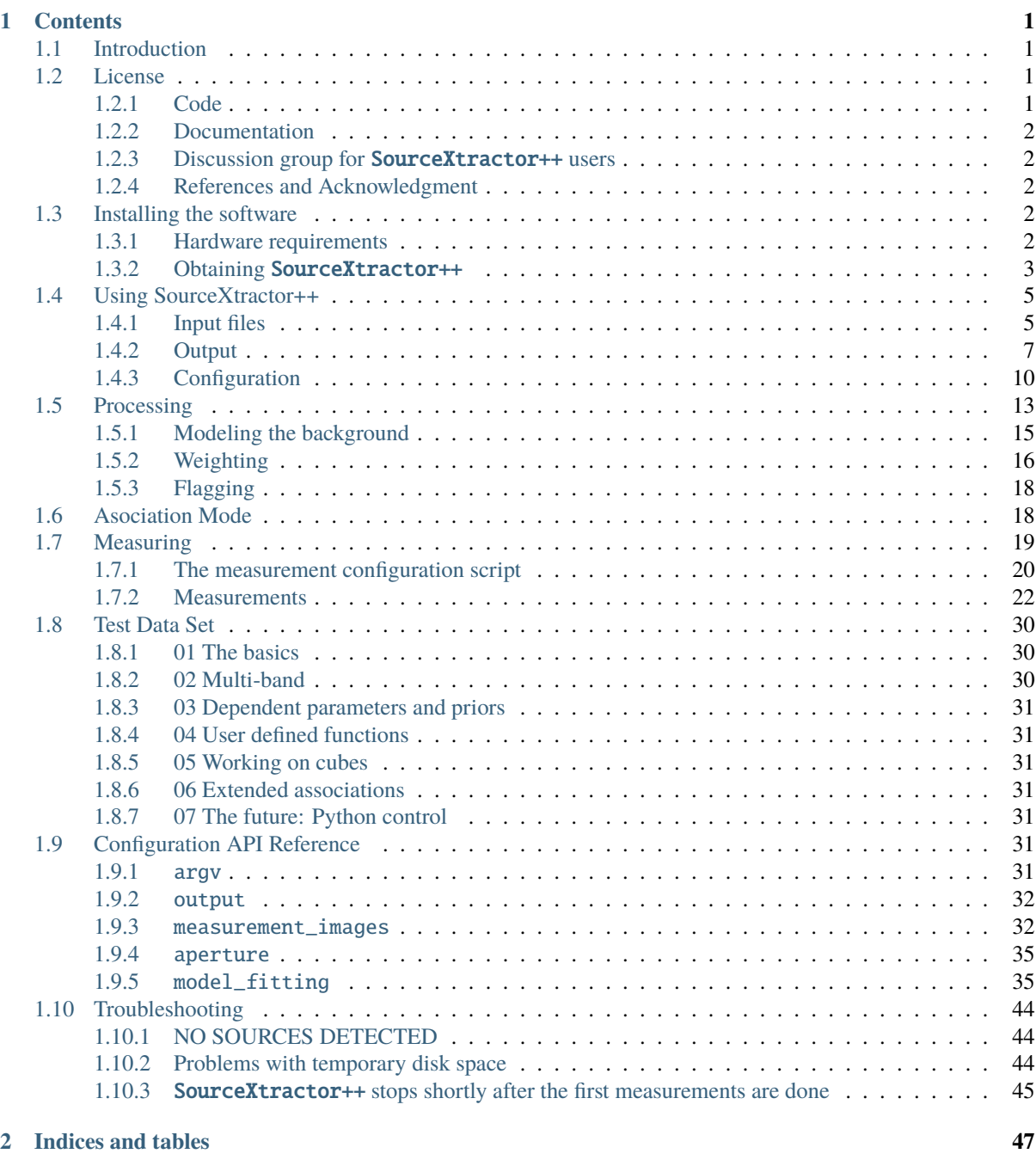

## **[Bibliography](#page-52-0) 49**

**[Python Module Index](#page-54-0) 51**

**[Index](#page-56-0) 53**

## **CHAPTER**

## **ONE**

# **CONTENTS**

## <span id="page-4-1"></span><span id="page-4-0"></span>**1.1 Introduction**

[SourceXtractor++](https://github.com/astrorama/SourceXtractorPlusPlus) (Source-Extractor ++) is a program that extracts a catalog of sources from astronomical im-ages. It is the successor to the original [SExtractor](http://astromatic.net/software/sextractor) package [\[1\]](#page-52-1). SourceXtractor++ has been completely rewritten in C++ and improves over its predecessor in many ways:

- Support for multiple "measurement" images
- Optimized multi-object, multi-frame model-fitting engine
- Possibility to define complex priors and dependencies for model parameters
- Flexible, Python-based configuration file
- Efficient image data caching
- Multithreaded processing
- Modular code design with support for third-party plug-ins

SourceXtractor++ is a collaborative effort between the [Astronomy Department, Université de Genève,](https://www.unige.ch/sciences/astro/en/) the [Fac](https://www.en.physik.uni-muenchen.de/)[ulty of Physics, LMU Munich,](https://www.en.physik.uni-muenchen.de/) and [the IAP \(CNRS/Sorbonne Université\).](http://www.iap.fr/)

## <span id="page-4-2"></span>**1.2 License**

## <span id="page-4-3"></span>**1.2.1 Code**

The [SourceXtractor++](https://github.com/astrorama/SourceXtractorPlusPlus) code is licensed under a [LGPL v3 license:](https://www.gnu.org/licenses/lgpl.html)

SourceXtractor++ *is free software: you can redistribute it and/or modify it under the terms of the GNU Lesser General Public License as published by the Free Software Foundation, either version 3.0 of the License, or (at your option) any later version.*

SourceXtractor++ *is distributed in the hope that it will be useful, but WITHOUT ANY WARRANTY; without even the implied warranty of MERCHANTABILITY or FITNESS FOR A PARTICULAR PURPOSE. See the GNU Lesser General Public License for more details.*

## <span id="page-5-0"></span>**1.2.2 Documentation**

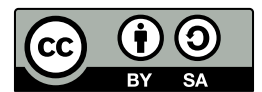

This documentation and its content are licensed under a [Creative Commons Attribution-ShareAlike 4.0 Interna](https://creativecommons.org/licenses/by-sa/4.0/)[tional License:](https://creativecommons.org/licenses/by-sa/4.0/)

**Attribution** — *You must give appropriate credit, provide a link to the license, and indicate if changes were made. You may do so in any reasonable manner, but not in any way that suggests the licensor endorses you or your use.*

**ShareAlike** — *If you remix, transform, or build upon the material, you must distribute your contributions under the same license as the original.*

**No additional restrictions** — *You may not apply legal terms or technological measures that legally restrict others from doing anything the license permits*.

## <span id="page-5-1"></span>**1.2.3 Discussion group for** SourceXtractor++ **users**

In order to facilitate active discussiond among SourceXtractor++ users a [users group](https://groups.google.com/g/sourcextractor_plusplus) has been created. We encourage all users to directly join the group (if a google account is at hand) or to ask us to add you as member (just open an issue on the [github page\)](https://astrorama.github.io/SourceXtractorPlusPlus/).

## <span id="page-5-2"></span>**1.2.4 References and Acknowledgment**

While we are working on several refereed papers describing **SourceXtractor++** and its software architecture, the software package can be referenced with two ADASS conference proceedings:

- [Bertin, E.; Schefer, M. ; Apostolakos, N. ; Álvarez-Ayllón, A.; Dubath, P. ; Kümmel, M.:](https://ui.adsabs.harvard.edu/abs/2020ASPC..527..461B/abstract) [2020ASPC..527..461B](https://ui.adsabs.harvard.edu/abs/2020ASPC..527..461B/abstract)
- [Kümmel, M. ; Bertin, E.; Schefer, M. ; Apostolakos, N. ; Álvarez-Ayllón, A.; Dubath, P.:](https://ui.adsabs.harvard.edu/abs/2020ASPC..527...29K/abstract) [2020ASPC..527. . . 29K](https://ui.adsabs.harvard.edu/abs/2020ASPC..527...29K/abstract)

The ressources for the SourceXtractor++ development are mostly provided by funding from the [Euclid satel](https://www.euclid-ec.org/)[lite project](https://www.euclid-ec.org/) via the various national agencies. For Euclid Consortium papers it is sufficient to point to the [SourceXtractor++](https://github.com/astrorama/SourceXtractorPlusPlus) webpage and add the standard EC acknowledgement text.

For scientific publication which are non EC papers we would be greatful if the following acknowledgment could be added:

```
This research made use of {\tt SourceXtractor++}\footnote{https://github.com/
˓→astrorama/SourceXtractorPlusPlus},
an open source software package developed for the Euclid satellite project.
```
## <span id="page-5-3"></span>**1.3 Installing the software**

## <span id="page-5-4"></span>**1.3.1 Hardware requirements**

### **Terminal**

SourceXtractor++ runs in (ANSI) text-mode from a shell. A graphical environment is not necessary to operate the software.

#### **Memory**

Memory requirements depend mostly on the number of images to be analyzed. A rule of thumb is that SourceXtractor++ requires about 100MB of resident memory per input frame. Extra-memory is taken advantage of through caching of pixel data.

#### **CPUs**

SourceXtractor++'s measurement pipeline is multithreaded and can take advantage of multiple CPU cores. As of version 0.16, SourceXtractor++ scales reasonably well up to 30 cores.

## <span id="page-6-0"></span>**1.3.2 Obtaining** SourceXtractor++

#### **From Fedora or EPEL repositories**

SourceXtractor++ is available in [Fedora](https://src.fedoraproject.org/rpms/sourcextractor++) 30 and greater, and in EPEL 7 as well. On those platforms, you can use your package manager to install in the usual way:

```
dnf install sourcextractor++
```
## **From Anaconda Cloud** astrorama v0.19.2

SourceXtractor++ is also available for Linux and MacOS via Anaconda cloud. You can install it as follows:

```
$ conda install -c conda-forge -c astrorama sourcextractor
```
Or you can, of course, add permanently the astrorama channel to your conda configuration:

```
$ conda config --add channels conda-forge
$ conda config --add channels astrorama
$ conda install sourcextractor
```
It is recommended to install **SourceXtractor++** into its own [environment](https://docs.conda.io/projects/conda/en/latest/user-guide/tasks/manage-environments.html) to avoid dependency conflicts.

#### From Sources<sup>tag v0.19.2</sup>

The source package may be downloaded from the official [GitHub repository.](https://github.com/astrorama/SourceXtractorPlusPlus) Links to binary packages for a selection of operating systems are also available at the URL above.

SourceXtractor++ relies on the [Elements](http://github.com/astrorama/Elements) and [Alexandria](http://github.com/astrorama/Alexandria) packages, which may be downloaded from [Astro](https://github.com/astrorama)[rama](https://github.com/astrorama) repositories. They are also available in Fedora and EPEL as elements and elements-alexandria.

It also requires the following packages for installation:

- [Boost](https://www.boost.org/)
- [CCFITS](https://heasarc.gsfc.nasa.gov/fitsio/CCfits/)
- [CFITSIO](https://heasarc.gsfc.nasa.gov/fitsio/)
- [FFTW3](http://www.fftw.org/)
- [Log4cpp](http://log4cpp.sf.net/)
- [OpenCV](https://opencv.org/)
- [Python](https://www.python.org/) (Python3.x recommended)
- [Python-AstroPy](https://www.astropy.org/)

• [WCSlib](https://www.atnf.csiro.au/people/mcalabre/WCS/index.html)

The following packages are optional:

- [GSL](https://www.gnu.org/software/gsl) (model fitting engine)
- [LevMar](http://users.ics.forth.gr/~lourakis/levmar) (model fitting engine)
- [Readline](https://tiswww.case.edu/php/chet/readline/rltop.html)
- [Ncurses](https://invisible-island.net/ncurses/) (progress bar display)
- [ONNXRunTime](https://onnxruntime.ai/) (AI-based features)

All or most of these packages are available in the main Linux distributions. You will also need the development version (-devel or -dev) of the packages if you compile **SourceXtractor++** from the source, plus the following packages:

- [GMock](https://github.com/google/googletest)
- [GTest](https://github.com/google/googletest)
- [Pytest](https://pytest.org)

If you have installed Elements and Alexandria from your distribution repository (right now, only in Fedora), you can skip the following section.

# dnf install elements-devel elements-alexandria-devel

Elements is a C++ and CMake framework. It is capable of managing the dependencies of projects based on CMake as long as it knows where to find them. By convention, this location usually is  $\sim$ /Work/Projects, but you can choose any other.

```
$ export CMAKE_PROJECT_PATH=~/Work/Projects
$ export CMAKE_PREFIX_PATH=$CMAKE_PROJECT_PATH/Elements/cmake
$ mkdir -p $CMAKE_PROJECT_PATH
```
Since Python 2 has been deprecated since the 1st of January 2020, it is recommended to tell Elements and other projects to use Python 3 instead. You can also disable the build of documentation with -DUSE\_SPHINX=OFF.

\$ export CMAKEFLAGS="-DPYTHON\_EXPLICIT\_VERSION=3 -DUSE\_SPHINX=OFF"

You can always add for convenience these environment variables to your .bashrc, or the one corresponding to your shell.

Elements can handle multiple versions of a given project, or with just one. For the later, it suffices to clone the project into \$CMAKE\_PROJECT\_PATH.

```
$ cd $CMAKE_PROJECT_PATH
$ git clone https://github.com/astrorama/Elements.git --branch 5.10
$ cd Elements
$ make install -j # -j uses multiple cores
```
Similarly for Alexandria:

```
$ cd $CMAKE_PROJECT_PATH
$ git clone https://github.com/astrorama/Alexandria.git --branch 2.15
$ cd Alexandria
$ make install -j
```
If you have compiled and installed Elements and Alexandria as described on the above section, make sure you are using the proper environment.

```
$ export CMAKE_PROJECT_PATH=~/Work/Projects
$ export CMAKE_PREFIX_PATH=$CMAKE_PROJECT_PATH/Elements/cmake
```
For system-wide installs, this step is not necessary.

Configure the project flags if you have not yet done it:

\$ export CMAKEFLAGS="-DPYTHON\_EXPLICIT\_VERSION=3 -DUSE\_SPHINX=OFF"

As a reminder, that tells **SourceXtractor++** to compile with Python 3, and not to build the documentation. SourceXtractor++ can be built with Python 2, but this is strongly discouraged.

The sources can be obtained either from the [releases](https://github.com/astrorama/SourceXtractorPlusPlus/releases/latest) as a compressed archive, or cloned with git the usual way.

If you download an archived version, you need to uncompress it:

\$ unzip SourceXtractorPlusPlus-<version>.zip

A new directory called SourceXtractorPlusPlus-<version> should now appear at the current location on your disk.

If you opt for cloning the repository, make sure you are pointing to the latest commit in the master branch.

\$ git pull

Either way, enter the directory you have just created, and build the software.

```
$ cd SourceXtractorPlusPlus
$ make -j4
```
After the binaries are now compiled and available, **SourceXtractor++** can be run with:

 $\sim$ /Work/Projects/SourceXtractorPlusPlus/build/run sextractor++ --help

## <span id="page-8-0"></span>**1.4 Using SourceXtractor++**

SourceXtractor++ is run from the shell with the following syntax:

\$ sourcextractor++ [--<option> [<arg>]]

The parts enclosed within brackets are optional. Any  $-\text{ \text{arg} >$  or  $-\text{ \text{$  statement in the command-line overrides the corresponding definition in the *[configuration file](#page-14-0)* or any default value (see *[config](#page-13-0)[uration section](#page-13-0)*).

## <span id="page-8-1"></span>**1.4.1 Input files**

SourceXtractor++ accepts images stored in FITS [\(Flexible Image Transport System\)](http://fits.gsfc.nasa.gov) [\[2\]](#page-52-2). Contrary to the origi-nal SExtractor, SourceXtractor++ relies on the [FITSIO library](https://heasarc.gsfc.nasa.gov/fitsio/) and is therefore compatible with all standard variants of FITS, including compressed images. Both "Basic FITS" (one single header and one single body) and MEF [\(Multi-Extension FITS\)](http://www.stsci.edu/hst/HST_overview/documents/datahandbook/intro_ch23.html) files are recognized. Binary **SourceXtractor++** catalogs produced from MEF images are MEF files themselves. If the catalog output format is set to ASCII, all catalogs from the individual extensions are concatenated in one big file.

Currently, only the first data-plane of multichannel images with  $NAXIS > 2$ , is loaded.

In SourceXtractor++, as in all similar programs, FITS axis #1 is traditionally referred to as the *x* axis, and FITS axis #2 as the *y* axis.

#### **Detection and measurement images**

SourceXtractor++ distinguishes between two kinds of science images, detection and measurement images ():

- **The detection image** is where the sources are extracted. Rough estimates of position and shapes are obtained from the detection image; they define the photometric apertures and initial guesses for model-fitting parameters that will be applied to the measurement images. Currently there can be only one detection image per run, and sources are detected from a single channel.
- **Measurement images are where the sources are measured**. There can be hundreds (or even more) of them. They need not share the same pixel grid or have the same size as the detection image, which they may only partially overlap. However if the pixel grid is different, both detection and measurement image headers must contain valid [WCS](http://www.atnf.csiro.au/people/mcalabre/WCS/index.html) information  $[3, 4]$  $[3, 4]$  $[3, 4]$ . SourceXtractor++ uses that information to precisely match celestial positions and areas on all images. A scaling parameter for pixel values can be applied to any measurement image independently, provided either as a flux\_scale optional argument to load\_fits\_image() in the Python measurement configuration file, or as the value of a FITS header keyword (FLXSCALE by default). Note that sources need not be detectable at all on measurement images for the software to work.

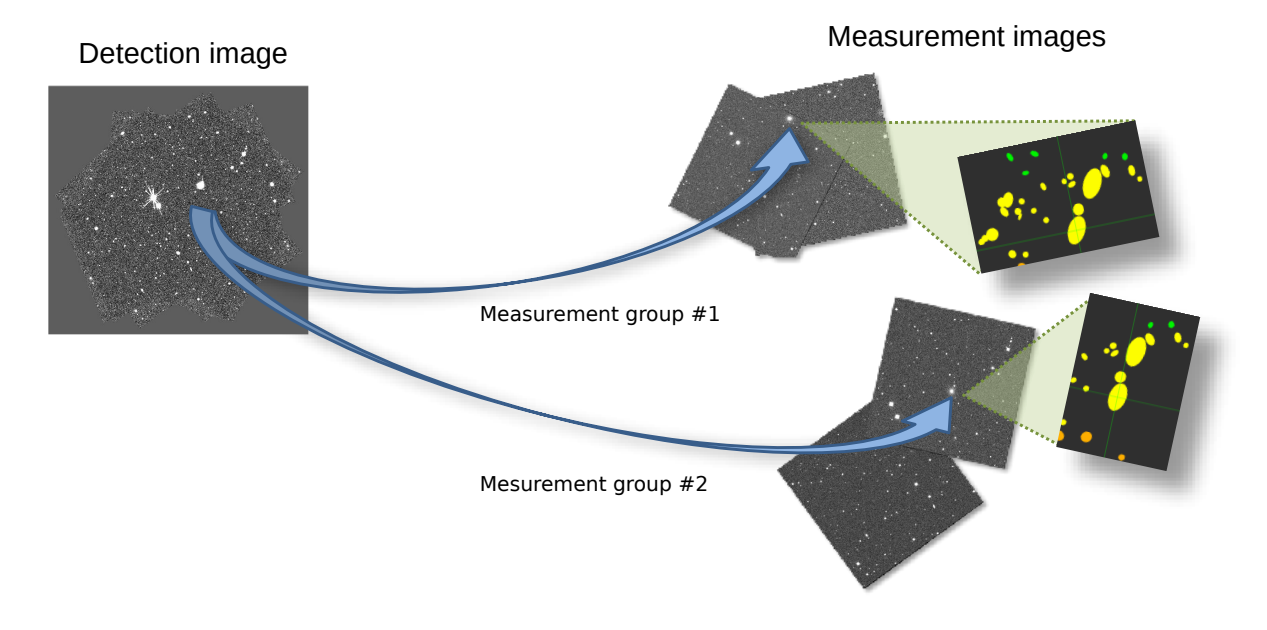

Fig. 1.1: Detection and measurement images (see text). The concept of measurement groups is detailed in the *[grouping and splitting section](#page-23-1)*.

## **Weight-maps**

Both detection and measurement images can have their own weight-maps. Weight-maps are companion images that indicate how "noisy" every science pixel is, in terms of variance. The **SourceXtractor++** --weight-image command line option and the load\_fits\_image() measurement configuration script command may be used to specify the names of the input detection and measurement weight-maps, respectively. See the *[Weighting section](#page-19-0)* for details.

## <span id="page-10-1"></span>**Flag-maps**

Flag maps are images in integer format having the same dimensions as the science images, with pixel values that can be used to flag some pixels (for instance, "bad" or noisy pixels). Flag map usage is described in the *[flagging](#page-21-0) [section](#page-21-0)*.

## **PSF models**

PSF models must be specified in the *[model-fitting module](#page-26-0)*. SourceXtractor++ accepts several PSF [\(Point Spread](https://en.wikipedia.org/wiki/Point_spread_function) [Function\)](https://en.wikipedia.org/wiki/Point_spread_function) formats:

- using no PSF at all is specified with ...,  $psf='nopsf", \ldots$  in the configuration files (ASCII or python);
- a constant PSF can be given with a FITS image, and the keyword SAMPLING provides the sampling of the PSF image with respect to the corresponding measurement image (SAMPLING=0.5 means the 2 PSF pixels correspond to one pixel in the measurement image);
- a variable PSF can be provided as FITS binary tables in the [PSFEx format.](https://psfex.readthedocs.io/en/latest/Appendices.html#psf-file-format-description)
- a variable PSF can be provided in a **stacked PSF format**. In this FITS format:
	- **–** the first extension is a primary extension without data;
	- **–** the second extension is an image extension named PSF\_IMAGE containing, aligned in a grid (see Figure 2), the PSF data for the various regions in the measurement image. The required keyword `STMPSIZE` gives the size of the PSF stamp, the keyword `SAMPLING` its sampling;
	- **–** the third extension is a table extension with the mandatory columns (see Figure 3):
		- ∗ X\_CENTER : the central x-position of a grid PSF;
		- ∗ Y\_CENTER : the central y-position of a grid PSF;
		- ∗ X : the x-position center of the area for the corresponding grid PSF;
		- ∗ Y : the x-position center of the area for the corresponding grid PSF;
		- ∗ RA and DEC : the sky positions for `X` and `Y` ;
	- for a source at x 1,y 1 the relevant grid PSF is selected by minimizing the distances to  $X^*$ ,  $Y^*$ , then the PSF stamp is extracted using the values in the columns  $X$  CENTER` , `Y\_CENTER` and the keyword `STMPSIZE`
	- **–** an example for a stacked PSF file is available in the repository [SourceXtractor-litmus](https://github.com/astrorama/SourceXtractor-litmus/blob/master/data/des/des_psf.fits) (requires Git Large File Storage).

One PSF model must be assigned for every measurement image!. In the ASCII configuration file it is possible to define a Gaussian PSF with the parameters `--psf-fwhm` and `--psf-pixel-sampling`. If defined, this Gaussian PSF is being used for all measurement images that have not en explicit PSF defined in the oython configuration.

## <span id="page-10-0"></span>**1.4.2 Output**

## **Catalog**

SourceXtractor++ writes out a catalog file with a filename set by the --output-catalog-filename option. Note that if no output-catalog-filename is set in the command line nor in the configuration file, then the catalog is printed in ASCII [to the standard output.](https://en.wikipedia.org/wiki/Standard_streams#Standard_output_(stdout))

The --output-catalog-format option sets the format of the output catalog. Currently available options are *FITS* for a FITS binary table, and *ASCII* for an ASCII table.

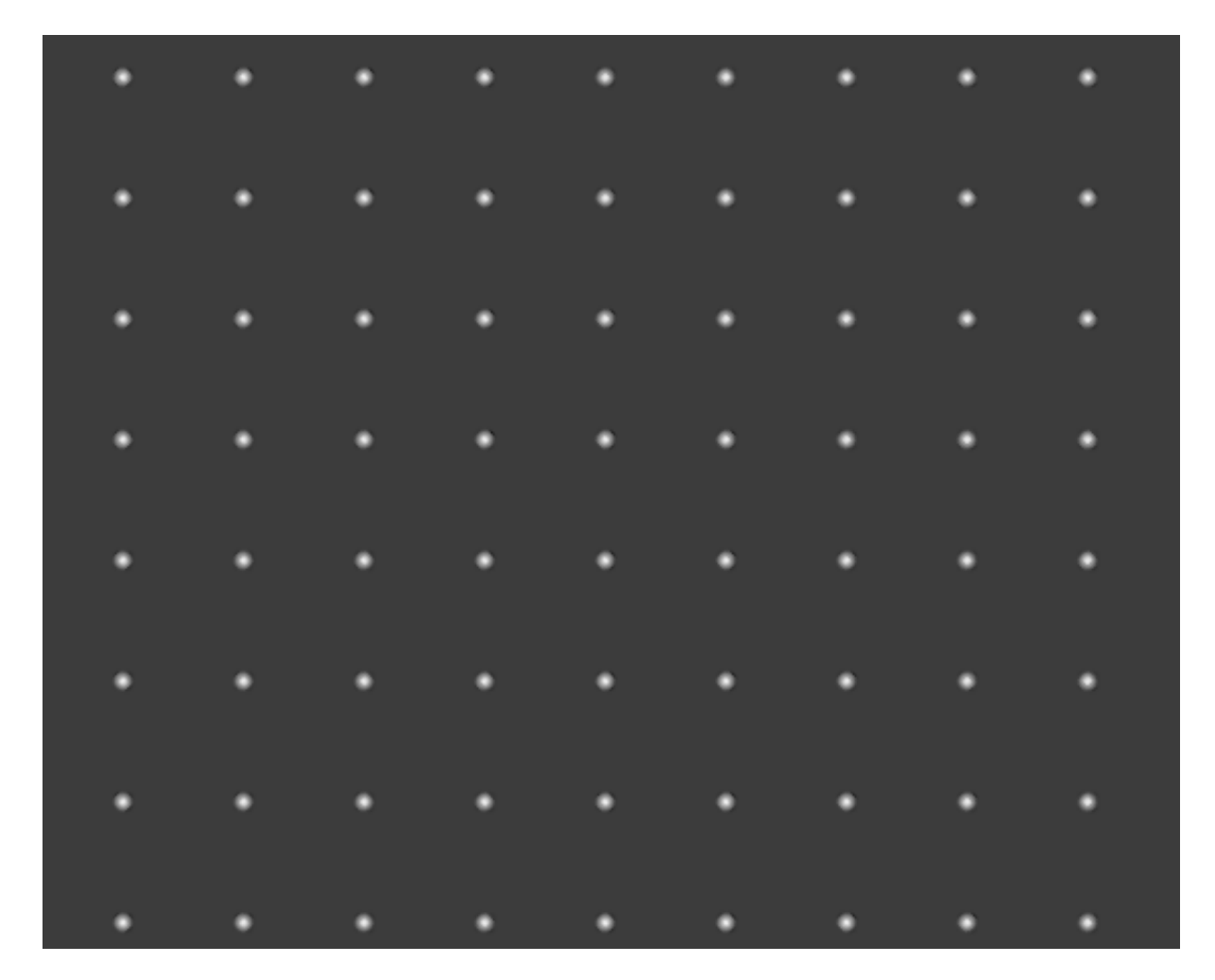

Fig. 1.2: The PSF data in the second extension of a stacked image PSF.

|                                                                      |                               |        | <b>TOPCAT(1): Table Browser</b> |                 |           | $\Box$                  | $\mathsf{x}$ |  |  |
|----------------------------------------------------------------------|-------------------------------|--------|---------------------------------|-----------------|-----------|-------------------------|--------------|--|--|
|                                                                      | <b>Window Rows</b><br>$H$ elp |        |                                 |                 |           |                         |              |  |  |
|                                                                      | lC≑                           | ☑<br>X |                                 |                 |           |                         |              |  |  |
|                                                                      |                               |        |                                 |                 |           |                         |              |  |  |
| Table Browser for 1: EUC MER GRID-PSF-NIR-H TILE100006730 small.fits |                               |        |                                 |                 |           |                         |              |  |  |
|                                                                      | x                             | у      | X CENTER                        | <b>Y CENTER</b> | <b>RA</b> | <b>DEC</b>              |              |  |  |
| ı                                                                    | 74.                           | 110.   | 74.                             | 110.            | 88, 29469 | $-66.81138$ $\triangle$ |              |  |  |
| 2                                                                    | 74.                           | 230.   | 74.                             | 230.            | 88, 29465 | $-66.80805$             |              |  |  |
| 3                                                                    | 74.                           | 350.   | 74.                             | 350.            | 88.29462  | $-66.80471$             |              |  |  |
| 4                                                                    | 74.                           | 470.   | 74.                             | 470.            | 88, 29459 | $-66.80138$             |              |  |  |
| 5                                                                    | 74.                           | 590.   | 74.                             | 590.            | 88.29456  | $-66.79805$             |              |  |  |
| 6                                                                    | 74.                           | 710.   | 74.                             | 710.            | 88.29452  | $-66.79471$             |              |  |  |
| 7                                                                    | 74.                           | 830.   | 74.                             | 830.            | 88.29449  | $-66.79138$             |              |  |  |
| 8                                                                    | 74.                           | 950.   | 74.                             | 950.            | 88.29446  | $-66.78805$             |              |  |  |
| 9                                                                    | 74.                           | 1070.  | 74.                             | 1070.           | 88.29442  | $-66.78471$             |              |  |  |
| 10                                                                   | 74.                           | 1190.  | 74.                             | 1190.           | 88, 29439 | $-66.78138$             |              |  |  |
| 11                                                                   | 74.                           | 1310.  | 74.                             | 1310.           | 88, 29436 | $-66.77805$             |              |  |  |
| 12                                                                   | 74.                           | 1430.  | 74.                             | 1430.           | 88, 29433 | $-66.77471$             |              |  |  |
| 13                                                                   | 74.                           | 1550.  | 74.                             | 1550.           | 88.29429  | $-66.77138$             |              |  |  |
| 14                                                                   | 74.                           | 1670.  | 74.                             | 1670.           | 88, 29426 | $-66.76805$             |              |  |  |
| 15                                                                   | 74.                           | 1790.  | 74.                             | 1790.           | 88.29423  | $-66.76471$             |              |  |  |
| 16                                                                   | 74.                           | 1910.  | 74.                             | 1910.           | 88.2942   | $-66.76138$             |              |  |  |
| 17                                                                   | 74.                           | 2030.  | 74.                             | 2030.           | 88.29416  | $-66.75805$             |              |  |  |
| 18                                                                   | 74.                           | 2150.  | 74.                             | 2150.           | 88.29413  | $-66.75471$             | ▼            |  |  |
|                                                                      | ٠                             |        | Ш                               |                 |           | Þ                       |              |  |  |

Fig. 1.3: The content of the table in a stacked PSF.

### **Output properties**

SourceXtractor++ computes only what is required to produce the output catalog and diagnostics. While the original SExtractor would automatically trigger the measurement processes depending on the columns the user would like to be included in the catalog, **SourceXtractor++** adopts a more coarse-grained and modular approach through the concept of *properties*.

Properties regroup several scalar or vector values obtained in the context of a specific image measurement or processing. Properties are requested by giving as argument to the --output-properties a coma-separated list of keywords. For example, requesting the PixelCentroid property (the default) adds both the pixel\_centroid\_x and pixel\_centroid\_y columns to the output catalog. Note that additional, custom columns may be inserted in the catalog through calls to add\_output\_column in the *[measurement script](#page-23-0)*.

The --list-output-properties option prints out the complete list of available properties known to SourceXtractor++. The lists of catalog columns for the requested properties and for all properties are displayed using --property-column-mapping and --property-column-mapping--all options, respectively.

The complete list of columns and properties currently known to **SourceXtractor++** is given below.

### **Diagnostic files**

Additional files can be generated by **SourceXtractor++**, providing diagnostics about the source extraction and measurement processes. Currently only *check-images*, which are FITS images containing maps of various types, are produced. Each of the following options, followed by a filename, may be set to trigger the production of a check-image:

- check-image-model-fitting: noiseless image of the best-fitting source models
- check-image-residual: model-fitting residuals
- check-image-background: bicubic-spline-interpolated background model
- check-image-variance: variance map
- check-image-segmentation: map of detected objects after the segmentation stage
- check-image-partition: map of detected objects after the partition stage
- check-image-grouping: map of detected objects after the grouping stage
- check-image-filtered: filtered copy of the detection image
- check-image-thresholded: filtered, thresholded copy of the detection image
- check-image-auto-aperture: map of automatic photometric apertures
- check-image aperture: map of disk aperturess
- check-image-moffat: noiseless image of the best-fitting extended Moffat models
- check-image-psf: PSF map

## <span id="page-13-0"></span>**1.4.3 Configuration**

There are two types of configuration settings: those dedicated purely to measurements, and those related to the source extraction process and to global operations of **SourceXtractor++**. Measurement settings can be rather complex and require a *[Python configuration script](#page-23-0)* (see the *[Measurement section](#page-22-0)*). Global configuration settings may be changed using command-line options (prefixed with  $a$  --), however a configuration file is often more convenient for storing settings that do not change from run to run.

**Note:** Command-line options can be abbreviated, provided that there is no more than one full matching keyword. Example: --config-file=foo.conf may be abbreviated as --conf=foo.conf.

### <span id="page-14-0"></span>**The configuration file**

SourceXtractor++ searches for the configuration file at the beginning of a run, starting from system repositories (which makes it possible to apply specific, system-wide configuration settings), to the current repository. Each time it is run, [SourceXtractor++](https://github.com/astrorama/SourceXtractorPlusPlus) looks for a configuration file. The name of a dedicated configuration files is given with:

```
$ sourcextractor++ --config-file sepp.config
```
### **Creating a configuration file**

[SourceXtractor++](https://github.com/astrorama/SourceXtractorPlusPlus) dumps all parameters with their default values into a configuration files with:

```
$ sourcextractor++ --dump-default-config > my_sepp.config
```
### **Format of the configuration file**

Configuration instructions follow the  $\langle$ option $\rangle$  =  $\langle$ value $\rangle$  format. There must be no more than one  $\langle$ option $\rangle$  $=$  <value> instance per line. Comments must be preceded with a #. Boolean parameters are set/unset with  $1/0$ such as: output-flush-unsorted=1, and the individual parameters of a parameter list are separted with a "," such as output-properties=SourceIDs,PixelCentroid,WorldCentroid

#### **Configuration parameter list**

Here is a complete list of all the configuration parameters known to **SourceXtractor++**. Please refer to the next sections for a detailed description of their meaning.

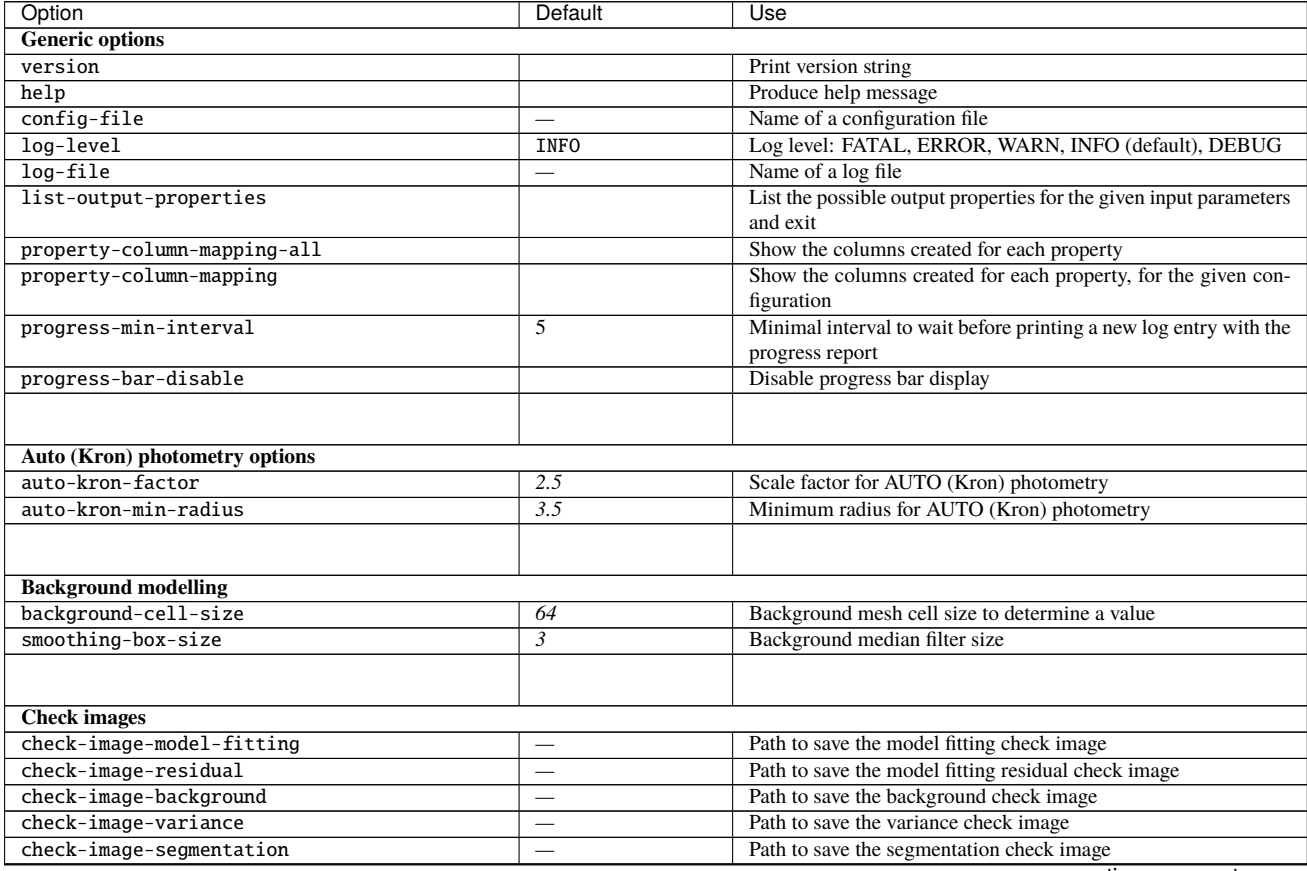

continues on next page

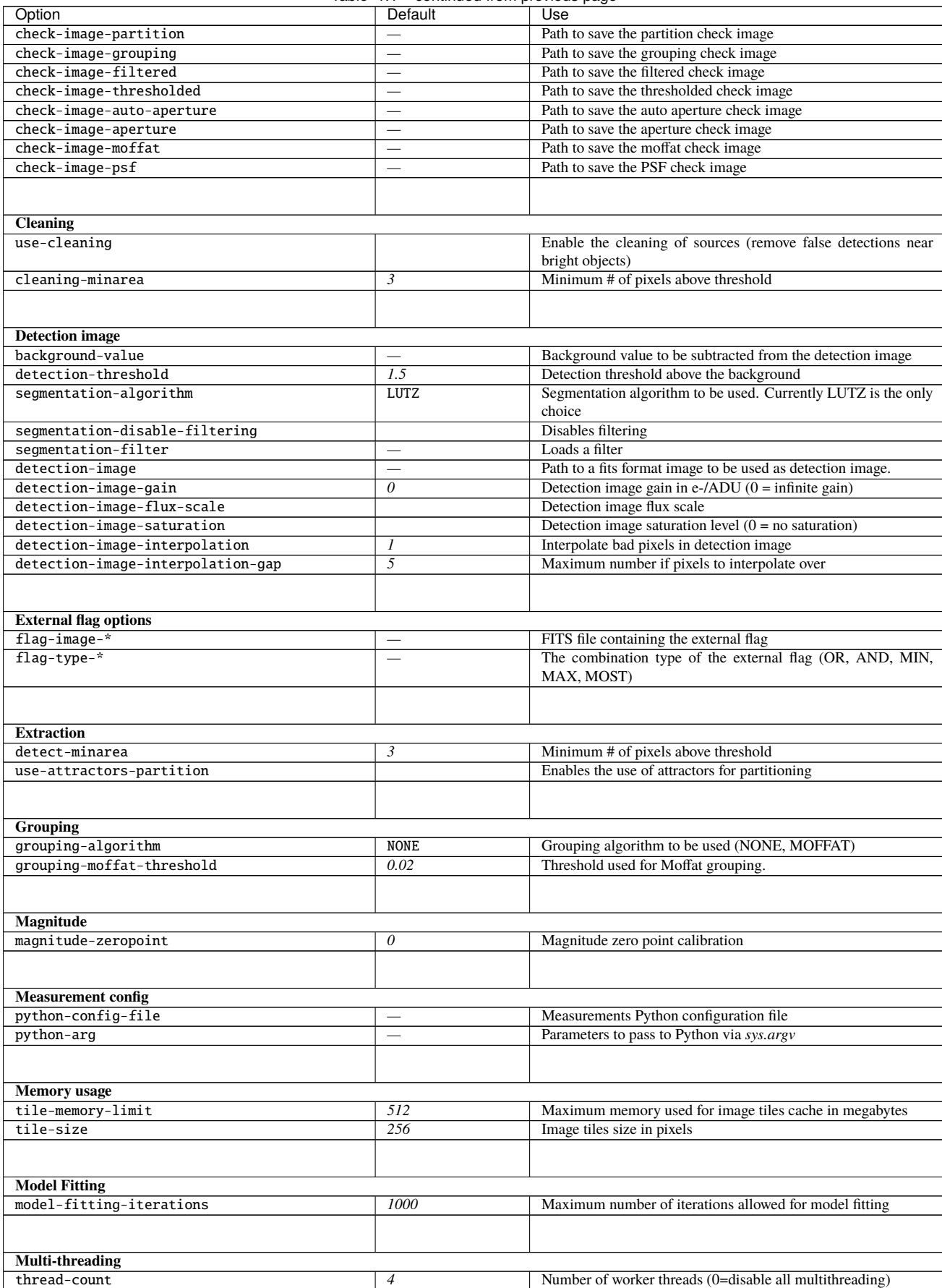

Table 1.1 – continued from previous page

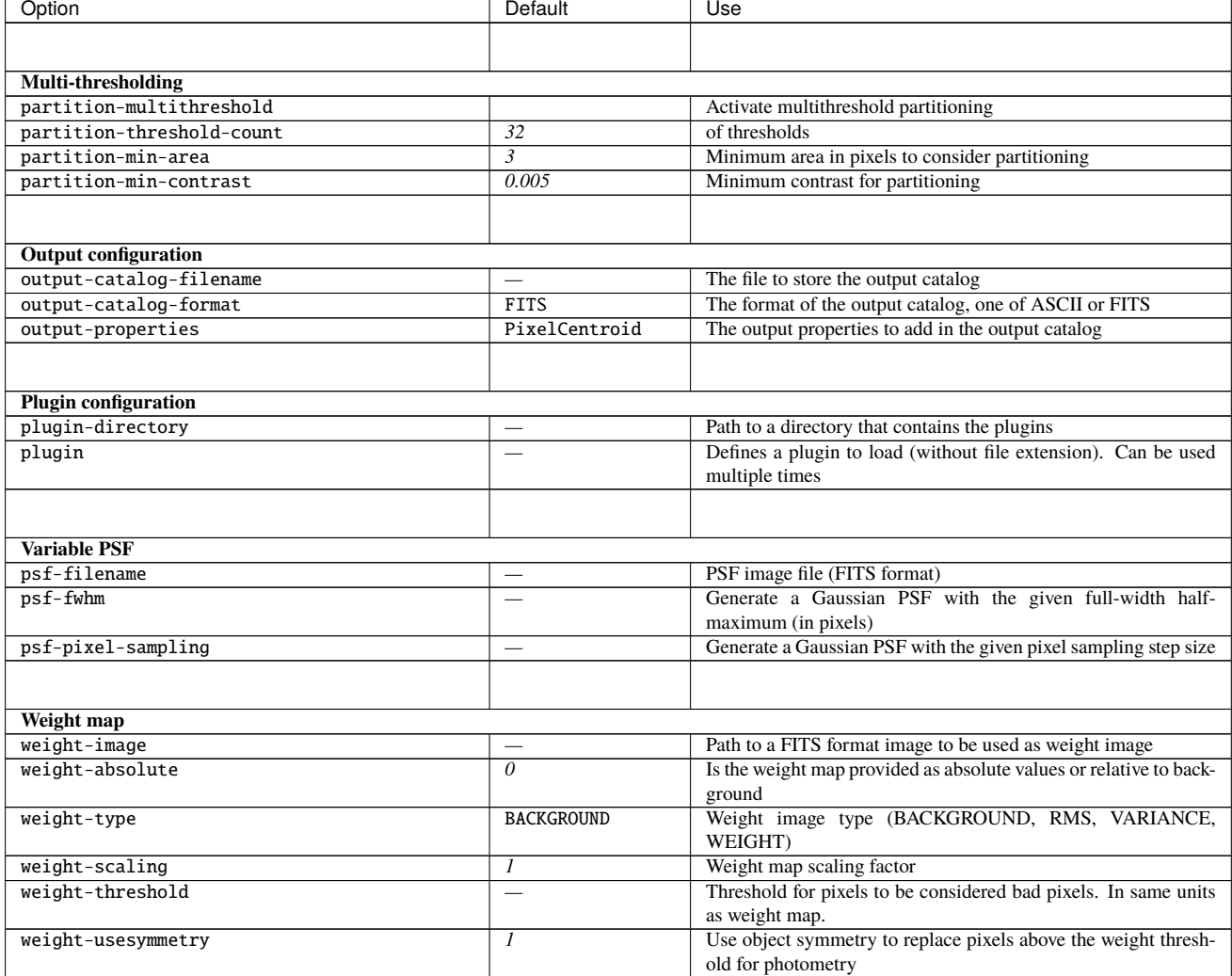

Table 1.1 – continued from previous page

## <span id="page-16-0"></span>**1.5 Processing**

The complete analysis of an image is fully automated [\(Fig.](#page-17-0) [1.4\)](#page-17-0). There are three main steps in the processing: detection, collection and measurement:

- During the detection step, image pixels from the detection image are background-subtracted, filtered and segmented on-the-fly. The extracted source candidates are then deblended.
- During the collection step, a source model is fit to the detection image. Overlapping sources are identified, grouped and pruned ("cleaned").
- During the measurement step, sources are analysed individually or as part of their group. Measurements are written to the output catalog.

The following sections describe each of these operations in more detail.

<span id="page-17-0"></span>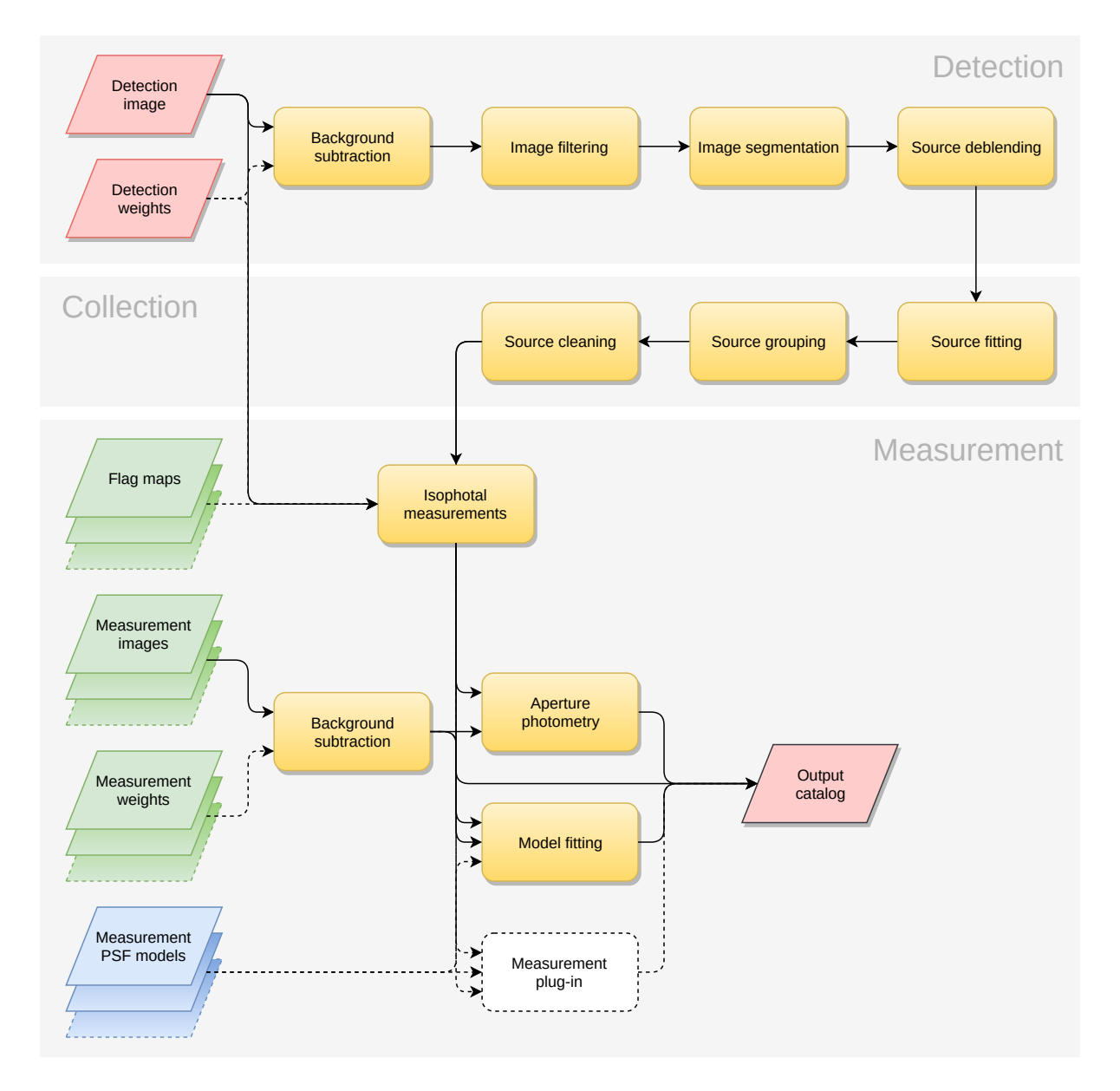

Fig. 1.4: Layout of the main SourceXtractor++ procedures. *Dashed arrows* represent optional inputs.

## <span id="page-18-0"></span>**1.5.1 Modeling the background**

On linear detectors, the value measured at each pixel is the sum of a "background" signal and light coming from the sources of interest. To be able to detect the faintest objects and make accurate measurements, SourceXtractor++ needs first computing a precise estimate of the background level at any position of the image: a *background map*. Strictly speaking, there should be one background map per source, that is, what would the image look like if that very source was missing. However, one can start by assuming that most discrete sources do not overlap too severely — which is generally the case for high galactic latitude fields —, and that the background varies smoothly across the field. SourceXtractor++'s current background model is essentially the same as that of [SExtractor](http://astromatic.net/software/sextractor) [\[1\]](#page-52-1).

#### **Background estimation**

To compute the background map, **SourceXtractor++** makes a first pass through the pixel data, estimating the local background in each cell of a square grid that covers the whole frame. The background estimator is a combination of  $\kappa \sigma$  clipping and mode estimation, similar to Stetson's [DAOPHOT](http://ascl.net/phpBB3/viewtopic.php?t=23410) program [\[5,](#page-52-5) [6\]](#page-52-6).

Briefly, the local background histogram is clipped iteratively until convergence at  $\pm 3\sigma$  around its median. The mode of the histogram is estimated using:

$$
Mode = 2.5 \times Median - 1.5 \times Mean.
$$
 (1.1)

<span id="page-18-2"></span>Using simulated images, the expression above was found more accurate with clipped distributions :cite:1996AAS\_117\_393B than the usual approximation (e.g., [\[7\]](#page-52-7)):

$$
Mode = 3 \times Median - 2 \times Mean.
$$
 (1.2)

<span id="page-18-1"></span>[Fig.](#page-18-1) [1.5](#page-18-1) shows that the mode estimation in [\(1.1\)](#page-18-2) is considerably less affected by source crowding than a simple clipped mean [\[8,](#page-52-8) [9\]](#page-52-9) but it is  $\approx 30\%$  noisier. Obviously [\(1.1\)](#page-18-2) is not valid for any distribution; **SourceXtractor++** falls back to a simple median for estimating the local background value if the mode and the median disagree by more than 30%.

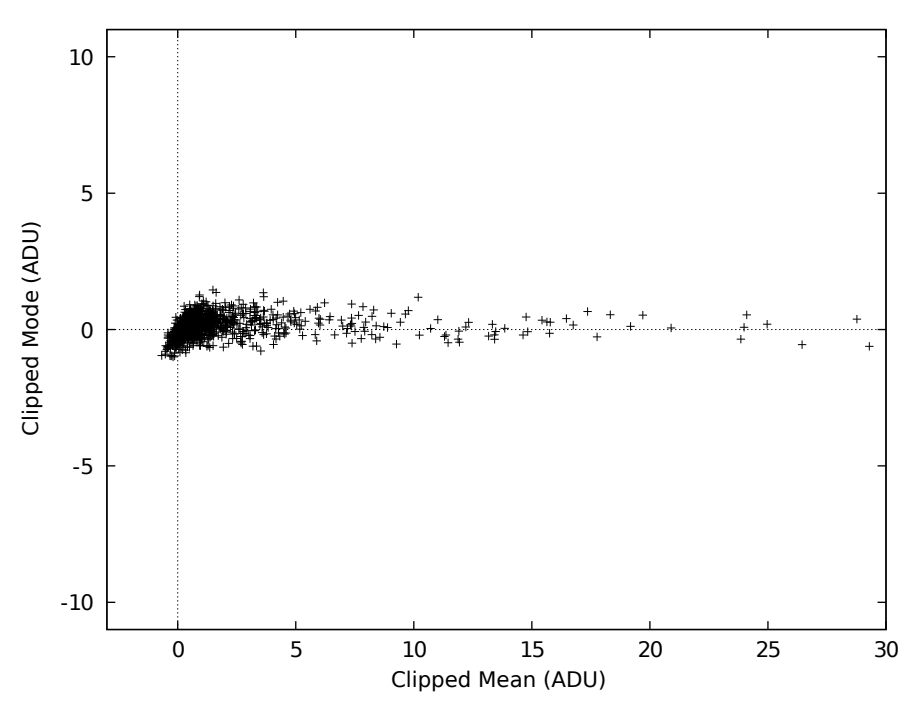

Fig. 1.5: Simulations of 32×32 pixels background cells contamined by random Gaussian profiles. The true background lies at 0 ADUs. While being a bit noisier, the clipped "mode" gives a more robust estimate than the clipped mean in crowded regions.

## <span id="page-19-1"></span>**Background map**

Once the values of all background cells have been estimated, a median box filter is applied to suppress possible local overestimations due to bright stars. Median filtering helps reducing possible ringing effects of the bicubicspline around bright features. The final background map is a (natural) bicubic-spline interpolation between grid cells.

In parallel with the making of the background map, a *background noise map*, that is, a map of the background noise standard deviation is produced. It is used as an internal weight map when the weight-type configuration parameter is set to weight-type=background, which is the default.

## **Configuration and tuning**

**Note:** All background configuration parameters also affect background noise maps.

The choice of the background-cell-size is very important. If it is too small, the background estimation is affected by the presence of objects and random noise. Most importantly, part of the flux of the most extended objects can be absorbed into the background map. If the cell size is too large, it cannot reproduce the small scale variations of the background. Therefore a good compromise must be found by the user. For reasonably sampled images, cell sizes between 32 to 512 pixels are generally appropriate.

The user has some control over background map filtering by specifying the size of the median filter box . The smoothing-box-size configuration parameter sets the box size in pixels. smoothing-box-size=3 is the default and is sufficient in most cases. smoothing-box-size=1 deactivates filtering. Larger dimensions may occasionally be used to compensate for small background cell sizes, or in the presence of large image artifacts.

By default, the computed background maps are automatically subtracted from input images. However there are situations where subtracting a *constant* from the detection image may be more relevant, e.g., for images with strongly non-Gaussian background noise PDF [\(Probability Density Function\)s](https://en.wikipedia.org/wiki/Probability_density_function)). The background-value configuration parameter may be set to subtract a specific value from the input detection image, instead of the background map. It is unset by default.

#### **Computing cost**

The background estimation operation is generally I/O (Input/Output)-bound, unless the image file already resides in the disk cache.

## <span id="page-19-0"></span>**1.5.2 Weighting**

The noise level in astronomical images is often fairly constant, that is, constant values for the gain, the background noise and the detection thresholds can be used over the whole frame. Unfortunately in some cases, like strongly vignetted or composited images, this approximation is no longer good enough. This leads to detecting clusters of detected noise peaks in the noisiest parts of the image, or missing obvious objects in the most sensitive ones. SourceXtractor++ is able to handle images with variable noise. It does it through *weight maps*, which are frames having the same size as the images where objects are detected or measured, and which describe the noise intensity at each pixel. These maps are internally stored in units of *absolute variance* (in  $ADU^2$ ). We employ the generic term *weight map* because these maps can also be interpreted as quality index maps: infinite variance ( $> 10^{30}$  by definition in **SourceXtractor++**) means that the related pixel in the science frame is totally unreliable and should be ignored.

The variance format was adopted as it linearizes most of the operations done over weight maps (see below). However noise covariances between pixels are ignored.

## **Effect of weighting**

Weight-maps modify the working of SourceXtractor++ in the several ways:

- $\bullet$  The detection threshold  $t$  above the local sky background in the detection image is adjusted for each pixel *i* with variance  $\sigma_i^2$ :  $t_i$  =detection-threshold× $\sqrt{\sigma_i^2}$ , where detection-threshold is expressed in units of standard deviations of the background noise. Pixels having a variance *above* the threshold set with the --weight-threshold command line option are never detected. This may result in splitting objects crossed by a group of bad pixels. Interpolation should be used to avoid this problem. If convolution filtering is applied for detection then the variance map is also convolved.
- The cleaning process takes into account the exact individual thresholds assigned to each pixel before deciding whether a faint detections must be merged with a larger one.
- Bad pixels are discarded from the background statistics. If more than 50% of the pixels in a background cell are bad, then the background and the standard deviation values are discarded and interpolated from the nearest valid cells.
- Measurement uncertainties assume that the standard deviation of the local background noise is simply  $\sqrt{\sigma_i^2}$ .
- Detection image pixels with weights beyond weight-threshold (above or below depending on the --weight-type option argument, see below) are discarded.

**Caution:** Although raw [Charge-Coupled Device](https://en.wikipedia.org/wiki/Charge-coupled_device) exposures have essentially white noise, this is not the case for the resampled images that enter image stacks; resampling induces a significant amount of noise correlation between neighboring pixels. Despite the fact that the correlation length is often smaller than the patterns to be detected or measured, and constant over the image, noise correlations bias the weight rescaling process. It is therefore recommended to deactivate the weight-map rescaling when working with resampled image and use weight-maps with absolute values whenever possible.

#### **Weight-map formats**

#### **Detection weight-map**

SourceXtractor++ reads and converts to its internal variance format several types of weight-maps. The detection weight-map can either be read from a FITS file specified by the --weight-image command line option, or computed internally. The type of detection weight-map must be selected using the --weight-type command-line option. Valid weight\_type values are:

#### • background **:**

The science image itself is used to compute internally a variance map (the --weight-type commandline option is ignored). Robust ( $3\sigma$ -clipped) variance estimates are first computed within the same background cells as the *[background model](#page-18-0)*<sup>[1](#page-20-0)</sup>. The resulting low-resolution variance map is then bicubicspline-interpolated on the fly to produce the actual full-size variance map.

• rms **:**

The FITS image specified using the --weight-image option is a weight-map in units of standard deviations (in ADUs per pixel).

• variance **:**

The FITS image specified using the --weight-image option is a weight-map in units of relative variance.

• weight **:**

The FITS image specified using the --weight-image option is a weight-map in units of inverse variance.

<span id="page-20-0"></span><sup>&</sup>lt;sup>1</sup> The *[background map filtering procedure](#page-19-1)* is also applied to the variance map.

#### <span id="page-21-2"></span>**Measurement weight-map**

Measurement weight-maps are managed identically to detection weight-maps, except that configuration must be done through the load\_fits\_image() command options in the *[measurement configuration script](#page-23-0)*, instead of command line options.

## <span id="page-21-0"></span>**1.5.3 Flagging**

Flags are binary attributes of the detected sources. They are set to indicate, e.g., that a source is saturated or that it has been deblended. Flags are grouped in columns in the **SourceXtractor++** output catalog. Each column element is an integer, comprising several flag bits as a sum of powers of 2. Many properties produce flag columns: AperturePhotometry (aperture\_flags), AutoPhotometry (auto\_flags), FlexibleModelFitting (fmf\_flags), . . . For example, the source\_flags column is produced by the SourceFlags property; a saturated detection close to an image boundary will have source  $flags = 4+8 = 12$  in decimal.

#### **External flags**

External flags are derived from *[Flag-maps](#page-10-1)*. Flag maps are images in (unsigned) integer format having the same size as the detection image, where each integer represents a set of flag bits as a sum of powers of 2.

Flag images are specified as arguments to the  $\text{-flag-image-* option(s)}$ , where the \* represents an arbitrary character or string; for instance: --flag-image-cosmic cosmic.flag.fits.

Different combinations of flags can be applied within the isophotal footprint that defines objects, to produce a unique integer that will be written to the catalog. How the flags are combined within the isophotal footprint can bet set with the --flag-type-\* option(s). Valid flag-type values are:

- or : An arithmetic (bitwise) OR between pixels is applied to all flags independently. For instance if a pixel is set to  $9 = 1001_2$  and another to  $5 = 0101_2$ , then the result will be  $1001_2 \vee 0101_2 = 1101_2 = 13$
- and : An arithmetic AND between pixels is applied to all flags independently. For instance with inputs from the previous example the result will be  $1001_2 \wedge 0101_2 = 0001_2 = 1$
- min : The result is the minimum value of the flag combination within the isophotal footprint. For instance with inputs from the previous example the result will be  $min(9, 5) = 5$
- max : The result is the maximum value of the flag combination within the isophotal footprint. For instance with inputs from the previous example the result will be  $max(9, 5) = 9$
- most: The result is the (non-zero) flag combination that is most represented within the isophotal footprint. For instance if a pixel is set to 9 and two other pixels are set to 5, then the result will be 5.

## <span id="page-21-1"></span>**1.6 Asociation Mode**

Similar to [SExtractor](http://astromatic.net/software/sextractor) there is the possibility to run [SourceXtractor++](https://github.com/astrorama/SourceXtractorPlusPlus) in the so called **ASSOCiation mode**. In this processing mode the user provides a catalog of target objects as input, and **SourceXtractor++** measurements are then restricted to objects matched with those provided by the user.

The association between objects detected on the detection image and user targets is established by measuring the distance between their coordinates.

The relevant parameters for the association mode are:

```
--assoc-catalog arg Path to the file containing the association␣
˓→objects. Plain catalogs in ASCII
                                   or FITS format are accepted.
--assoc-columns arg (=1,2) Column index in the association catalog for x/
\rightarrowra,y/dec[,weight].
```
(continues on next page)

(continued from previous page)

```
The index of the first column is 1.
--assoc-mode arg (=NEAREST) Mode to establish the association between input
˓→catalog and the detected
                                   objects. Accepted values are [FIRST, NEAREST,␣
˓→MEAN, MAG_MEAN,
                                   SUM, MAG_SUM, MIN, MAX].
--assoc-radius arg (=2) Association radius. The unit is always in␣
˓→pixels of the detection image.
--assoc-filter arg (=ALL) Association filter. Accepted values are [ALL,
→MATCHED, UNMATCHED].
--assoc-copy arg and list of indices of the columns from the input<sub>u</sub>
˓→catalog that will be copied to
                                   the output catalog for associated objects .The␣
˓→index of the first column is 1.
                                   Only columns with numerical values can be␣
˓→copied.
--assoc-coord-type arg (=PIXEL) Coordinate type for the association. Can be␣
˓→[PIXEL, WORLD].
```
Note that the association mode of **SourceXtractor++** is **not** a forced photometry mode since the objects **must** be detected on the detection image to establish an association and to trigger the requested measurements. It is also worth noting that even if measurements are only done for the associated objects, these measurements are done taking into account all the surrounding detections, not only those that are associated.

## <span id="page-22-0"></span>**1.7 Measuring**

Once sources have been detected and deblended, they enter the measurement phase.

SourceXtractor++ performs three categories of measurements: isophotal, aperture, and model-fitting.

<span id="page-22-1"></span>**Isophotal measurements** are done *on the detection image* only. They exclusively take into account object pixels with values exceeding the detection threshold. They run quick and are reasonably immune to light contamination by neighbors. However as such they generally only provide heavily biased estimates of physical quantities, especially for fluxes. Therefore their usage should be restricted to rough estimation and to make first guesses. Isophotal measurements do not require any specific configuration. They depend only on detection, deblending and background-subtraction settings.

**Aperture measurements** are done on the measurement images. They involve pixels within geometric apertures, such as disks and ellipses. The size and shape of the apertures may be fixed, or adaptive to every object. Aperture measurements are largely sub-optimal from the point-of-view of SNR [\(Signal-to-Noise Ratio\).](https://en.wikipedia.org/wiki/Signal-to-noise_ratio) However they are generally tolerant to object shape variations, and offer a good control of measurement biases. They can be very sensitive to contamination by the light of neighbors, although this can be mitigated (see ??)

**Model-fitting measurements** are performed on the measurement images. They are close to optimum from the point-of-view of SNR, but they require accurate PSF models (one per image). [PSF](https://en.wikipedia.org/wiki/Point_spread_function) models can be computed using the [PSFEx](http://astromatic.net/software/psfex) package. SourceXtractor++ can fit mixtures of models to clumps of overlapping objects, which is generally effective at taking care of the contamination by the light of neighbors. The main inconvenient of modelfitting is that it is much slower than aperture photometry.

## <span id="page-23-0"></span>**1.7.1 The measurement configuration script**

Measurement settings, as well as *[grouping procedures](#page-23-1)* and catalog outputs must be defined in a configuration script that uses the [Python language:](https://python.org) the measurement configuration script. The script filename is set with the python-config-file configuration option. Thanks to its flexibility, the Python language makes it possible to set up arbitrarily complex rules to finely control the measurement process. SourceXtractor++'s configuration library classes and functions must be imported at the beginning of the script:

from sourcextractor.config import \*

The same goes for other Python libraries that might be needed for the current configuration, such as [glob](https://docs.python.org/library/glob.html) for filename expansion, [math](https://docs.python.org/library/math.html) or [NumPy](https://numpy.org/) for numerical computations, ...

**Caution:** The measurement configuration script is excusively meant to be executed by the SourceXtractor++ built-in Python interpreter, and cannot be run on its own.

#### **Measurement images**

Measurement images are scientific images stored as [FITS](http://fits.gsfc.nasa.gov) files and used only for measurements. Every measurement image can be associated a PSF model (PSFEx's .psf file), and a weight map. The load\_fits\_image() function creates a measurement image from a FITS image filename; for example:

mesimage = load\_fits\_image("image.fits")

The list of currently loaded measurement images can be displayed using the print\_measurement\_images() function. The following will print the list of measurement images on screen (more precisely, on the [stderr](https://en.wikipedia.org/wiki/Standard_streams#Standard_error_(stderr)) channel):

print\_measurement\_images()

In practice, one will generally want to load several images with a single instruction, not one by one. However before addressing this point we need to introduce the concept of *[grouping](#page-23-1)*.

#### <span id="page-23-1"></span>**Grouping and splitting**

SourceXtractor++ measures the properties of sources from instances spread across multiple exposures. Each exposure has its own context defined by a specific combination of filter, instrument, epoch, etc. Depending on science goals, one may choose to group images by time of observation (e.g., to build light curves), filter (for regular photometry), ... This is the purpose of **SourceXtractor++**'s grouping (and splitting) mechanisms.

There are two types of groups: image groups and measurement groups.

#### **Image groups**

Image groups offer a convenient way to load many images, and group them according to specific criteria. The most efficient way to instantiate an image group is through the load\_fits\_images() function:

imagegroup = load\_fits\_images(["image\_01.fits", "image\_02.fits"])

In practice, the easier way to load large series of images, PSF models and weight maps is through filename expansion and sorting, for instance:

```
imagegroup = load_fits_images(
    sorted(glob("image_??.fits")),
   psfs=sorted(glob("image_??.psf")),
    weights=sorted(glob("image_??.weight.fits")),
```
(continues on next page)

(continued from previous page)

```
weight_type='weight'
```
All non-empty lists must contain the same number of items. It is possible to add images or another group to a pre-existing image group using the [add\\_images\(\)](#page-36-0) method, e.g.:

```
anotherimage = load\_fits\_image("anotherimage.fits",
    psf="anotherimage.psf",
    weight="anotherimage.weight.fits",
    weight_type='weight'
\big)imagegroup.add_images(anotherimage)
```
## **Splitting**

)

Now, within an image group one may want to create subgroups based on, e.g., band pass filters or epochs. This is easily accomplished using the  $split()$  method. Splitting may be done according to a FITS header keyword with the [ByKeyword\(\)](#page-35-2) callable. For instance, to generate subgroups each with a different filter (assuming all image headers contain the FILTER keyword):

imagegroup.split(ByKeyword('FILTER'))

[ByPattern\(\)](#page-35-3) also checks for a FITS header keyword, with the difference that a [regular expression](https://en.wikipedia.org/wiki/Regular_expression) provided by the user is applied to the keyword value. The first matching group acts as the grouping key, which means that a 'capturing group (within parentheses) [<https://www.regular-expressions.info/brackets.html>](https://www.regular-expressions.info/brackets.html)'\_ must be present in the regular expression. For instance, the following command groups images by year of observation, ignoring the rest of the date:

<span id="page-24-0"></span> $imagegroup.split(ByPattern('DATE-OBS', "^(\d{4})"))$ 

**Note:** Subgroups can themselves be split into subgroups, at any level.

### **Accessing subgroups**

Image subgroups are custom [maps.](https://en.wikipedia.org/wiki/Associative_array) One can access individual subgroups much like a [Python dictionary.](https://docs.python.org/3/tutorial/datastructures.html#dictionaries) In the first *[group splitting example above](#page-24-0)*, the subgroup of images from year 2007 (if they exists) is simply imagegroup['2007'], and looping through all subgroups is as simple as:

```
for year, subgroup in imagegroup:
 print(int(year), subgroup)
```
### <span id="page-25-2"></span>**Measurement groups**

Measurements are applied to measurement groups and subgroups. Measurement groups are similar to image groups, although they maintain additional information and their image and subgroup content cannot be updated. A measurement group ([MeasurementGroup](#page-36-2)) is instanciated from a completed image groups, e.g.,

```
mesgroup = MeasurementGroup(imagegroup)
```
Like image subgroups, measurement subgroups are custom maps and can be managed in a similar way.

## <span id="page-25-0"></span>**1.7.2 Measurements**

#### **Isophotal measurements**

### **Position and shape**

The following quantities are derived from the spatial distribution  $S$  of pixels detected above the detection threshold (see *[description](#page-22-1)*).

**Important:** Unless otherwise noted, the pixel values used for computing "isophotal" positions and shapes are taken from the filtered, background-subtracted detection image.

#### <span id="page-25-1"></span>**Photometry**

## **Aperture photometry**

Besides *[isophotal](#page-25-1)*, PSF and *[model-fitting](#page-30-0)* flux estimates, SourceXtractor++ can currently perform two types of aperture flux measurements: *[fixed-aperture](#page-26-1)* and *[adaptive-aperture](#page-26-2)*.

Both types are applied to the measurement image(s). In **SourceXtractor++** runs with only a detection image it is necessary to define the detection image as measurement in a python configuration files such as:

```
from glob import glob
import numpy as np
from sourcextractor.config import *
top = load_fits_image(
   '../EUC_MER_BGSUB-MOSAIC-VIS_TILE79171-SM.fits',
  weight='../EUC_MER_MOSAIC-VIS-RMS_TILE79171-SM.fits',
  weight_type='rms',
  constant\_background = 0.0,
  weight_absolute=1
)
mesgroup = MeasurementGroup(top)
all apertures = \lceil]
for img in mesgroup:
   all_apertures.extend(add_aperture_photometry(img, 10 ) )
add_output_column('aperture', all_apertures)
```
#### <span id="page-26-1"></span>**Fixed-aperture flux**

<span id="page-26-2"></span>The fixed aperture flux measurements are requested with output-properties=...,AperturePhotometry,. ... The diameter of the aperture is specified in the python configuration file (see above) with all\_apertures. extend(add\_aperture\_photometry(img,<diameter [pix]>)). It is possible to give a vector with several diameters [diam\_1, diam\_2, diam\_3, ...].

It is also necessary to append the aperture measurements to the output with a given column name such as add\_output\_column('aperture', all\_apertures). The measurements have the dimension n x m for each object with n the number of measurement images and m the number of diameters.

The fixed aperture checkimage is specified with check-image-aperture=<name.fits> and provides a visual impression of the apertures for each measurement image.

#### **Automatic aperture flux**

SourceXtractor++'s automatic aperture photometry routine derives from Kron's "first moment" algorithm [\[10\]](#page-52-10):

[\[10\]](#page-52-10) and [\[9\]](#page-52-9) have shown that for stars and galaxy profiles convolved with Gaussian seeing,  $\geq 90\%$  of the flux is expected to lie inside a circular aperture of radius  $kr<sub>Kron</sub>$  with  $k = 2$ , almost independently of the magnitude. Experiments have shown [\[1\]](#page-52-1) that this conclusion remains unchanged if one replaces the circular aperture with the "Kron elliptical aperture"  $K$  with reduced pseudo-radius  $kr<sub>Kron</sub>$ .

Automatic aperture flux measurements are requested with output-properties=...,AutoPhotometry,.... The scale factor k for the Kron radius  $r_{\text{Kron}}$  and the minimal Kron radius  $r_{\text{Kron,min}}$  can be adjusted with the parameters auto-kron-factor= and auto-kron-min-radius=, respectively. The measurements have the dimension n for each object with n the number of measurement images.

The automatic aperture checkimage is specified with check-image-auto-aperture=<name.fits> and provides a visual impression of the automatic apertures for each measurement image.

#### <span id="page-26-0"></span>**Model fitting**

#### **Fitting procedure**

SourceXtractor++ can fit models to the images of detected objects. The fit is performed by minimizing the loss function

$$
\lambda(\boldsymbol{q}) = \sum_{i} \left( g \left( \frac{p_i - \tilde{m}_i(\boldsymbol{q})}{\sigma_i}; \kappa \right) \right)^2 + \sum_{j} \left( \frac{f_j(\boldsymbol{q}) - \mu_j}{s_j} \right)^2 \tag{1.3}
$$

<span id="page-26-3"></span>with respect to components of the model parameter vector  $q$ .  $q$  comprises parameters describing the shape of the model and the model central coordinates  $x$ .

#### **Modified least squares**

The first term in [\(1.3\)](#page-26-3) is a modified [weighted sum of squares](http://en.wikipedia.org/wiki/Least_squares#Weighted_least_squares) that aims at minimizing the residuals of the fit.  $p_i$ ,  $\tilde{m}_i(\mathbf{q})$  and  $\sigma_i$  are respectively the pixel value above the background, the value of the resampled model, and the pixel value uncertainty at image pixel i.  $q(u; \kappa)$  is a derivable monotonous function that reduces the influence of large deviations from the model, such as the contamination by neighbors [\(Fig.](#page-27-0) [1.6\)](#page-27-0):

$$
g(u; \kappa) = \kappa \operatorname{arsinh} \frac{u}{\kappa}.\tag{1.4}
$$

 $\kappa$  sets the level below which  $g(u) \approx u$ . In practice, choosing  $\kappa = 10$  makes the first term in [\(1.3\)](#page-26-3) behave like a traditional weighted sum of squares for residuals close to the noise level.

**Caution:** The cost function in [\(1.3\)](#page-26-3) is optimized for noise distributions with a Gaussian core and makes modelfitting in **SourceXtractor++** appropriate only for image noise with a PDF symmetrical around the mean.

<span id="page-27-0"></span>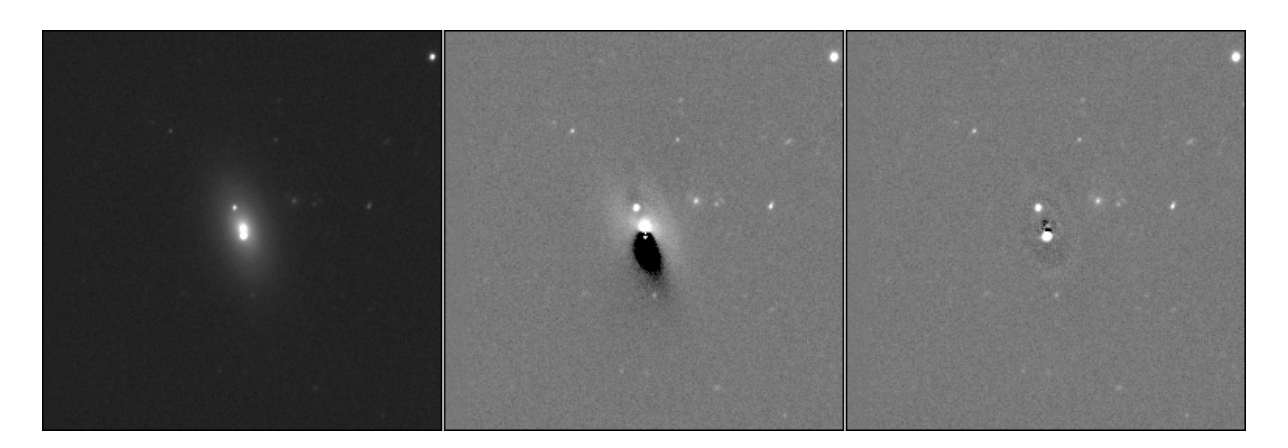

Fig. 1.6: Effect of the modified least squares loss function on fitting a model to a galaxy with a bright neighbor. *Left*: the original image; *Middle*: residuals of the model fitting with a regular least squares ( $\kappa = +\infty$ ); *Right*: modified least squares with  $\kappa = 10$ .

The vector  $\tilde{m}(q)$  is obtained by convolving the high resolution model  $m(q)$  with the local PSF model  $\phi$  and applying a resampling operator  $\mathbf{R}(x)$  to generate the final model raster at position x at the nominal image resolution:

$$
\tilde{m}(q) = \mathbf{R}(x)(m(q) * \phi).
$$
 (1.5)

 $R(x)$  depends on the pixel coordinates x of the model centroid:

$$
\mathbf{R}_{ij}(\mathbf{x}) = h(\mathbf{x}_j - \eta.(\mathbf{x}_i - \mathbf{x})), \qquad (1.6)
$$

where h is a 2-dimensional interpolant (interpolating function),  $x_i$  is the coordinate vector of image pixel i,  $x_j$  the coordinate vector of model sample  $j$ , and  $\eta$  is the image-to-model sampling step ratio (sampling factor) which is by default defined by the PSF model sampling. We adopt a Lánczos-4 function [\[11\]](#page-52-11) as interpolant.

#### **Configuring model-fitting**

The model-fitting process can be precisely defined and tuned in the *[measurement configuration Python script](#page-23-0)*.

#### **Model parameters**

In **SourceXtractor++**, any of the model parameters  $q_i$  may be a constant parameter, a free parameter, or a dependent parameter.

#### **Constant parameters**

In the model fitting configuration, constant parameters are declared using the [ConstantParameter\(\)](#page-39-0) construct:

 $size = ConstantParameter(42)$ 

One can also use a [lambda expression](https://en.wikipedia.org/wiki/Anonymous_function) based on actual measurements for the current object:

size = ConstantParameter( $lambda$ o: 2 \* o.get\_radius())

### **Free parameters**

Free parameters are adjusted by minimizing  $\lambda(q)$  in [\(1.3\)](#page-26-3). They are declared using the [FreeParameter\(\)](#page-40-0) construct. The free parameter initial value follows the same rules as the constant parameter value: it may be defined as a simple number supplied by the user, e.g.:

 $size = FreeParameter(42, range)$ 

or as a lambda expression, such as:

size = FreeParameter( $lambda$  o: 2.5  $*$  o.get\_radius(), range)

Many model parameters are valid only over a restricted domain. Fluxes, for instance, cannot be negative. The purpose of the range argument is to define the boundaries of the domain. In **SourceXtractor++**, this domain restriction is achieved through a change of variables, applied individually to every model parameter:

$$
q_j = f_j(q_j^{(\min)}, q_j^{(\max)}, Q_j). \tag{1.7}
$$

The "model" variable  $q_j$  is bounded by the lower limit  $q_j^{(min)}$  and the upper limit  $q_j^{(max)}$  by construction. The "engine" variable  $Q_i$  can take any value, and is actually the parameter that is being adjusted in the fit, although it does not have any physical meaning.

#### **Parameter range**

The Range () construct is used to set  $q_j^{(\text{min})}$ ,  $q_j^{(\text{max})}$ , and  $f_j()$ :

```
range = Range((-1,1)), RangeType.LINEAR)
```
The first argument is a [tuple](https://docs.python.org/tutorial/datastructures.html#tuples-and-sequences) of 2 numbers specifying the lower and upper limits of the range. The range type defines  $f_i$ ). Currently supported range types are linear (RangeType.LINEAR) and exponential (RangeType.EXPONENTIAL). Linear ranges are appropriate for parameters such as positions or shape indices. Exponential ranges are better suited to strictly positive parameters with a large dynamic range, such as fluxes and aspect ratios:

range = Range((0.01,100), RangeType.EXPONENTIAL)

The relation between model and engine parameters is plotted [Fig.](#page-29-0) [1.7](#page-29-0) for both examples. [Table](#page-28-0) [1.2](#page-28-0) details the formula applied for currently supported range types.

<span id="page-28-0"></span>

| <b>Type</b>                                                                                                 | Model $\stackrel{f^{-1}}{\rightarrow}$ Engine          | Engine $\stackrel{f}{\rightarrow}$ Model                                                              | Examples        |
|----------------------------------------------------------------------------------------------------|--------------------------------------------------------|----------------------------------------------------------------------------------------------------|-----------------|
| Unbounded (linear)                                                                                          | $Q_i = q_i$                                            | $q_i = Q_i$                                                                                           |                 |
|                                                                                                    |                                                        |                                                                                                    | Position angles |
| RangeType.LINEAR                                                                                            | $Q_j = \ln \frac{q_j - q_j^{(mm)}}{q_i^{(max)} - q_j}$ | $q_j = \frac{q_j^{(\text{max})} - \bar{q}_j^{(\text{min})}}{1+\exp{-Q_i}} + \bar{q}_j^{(\text{min})}$ |                 |
|                                                                                                    |                                                        |                                                                                                    | positions       |
|                                                                                                    |                                                        |                                                                                                    | Sersic index    |
| RangeType.EXPONENTIAl $Q_j = \ln \frac{\ln q_j - \ln q_j^{\text{(min)}}}{\ln q_j^{\text{(max)}} - \ln q_j}$ |                                                        | $q_j$                                                                                                 |                 |
|                                                                                                    |                                                        | $q_j^{(\min)} \frac{\ln q_j^{(\max)} - \ln q_j^{(\min)}}{1 + \exp{-Q_i}}$                             | fluxes          |
|                                                                                                    |                                                        |                                                                                                    | aspect ratios   |

Table 1.2: Types of changes of variables applied to model parameters

<span id="page-29-0"></span>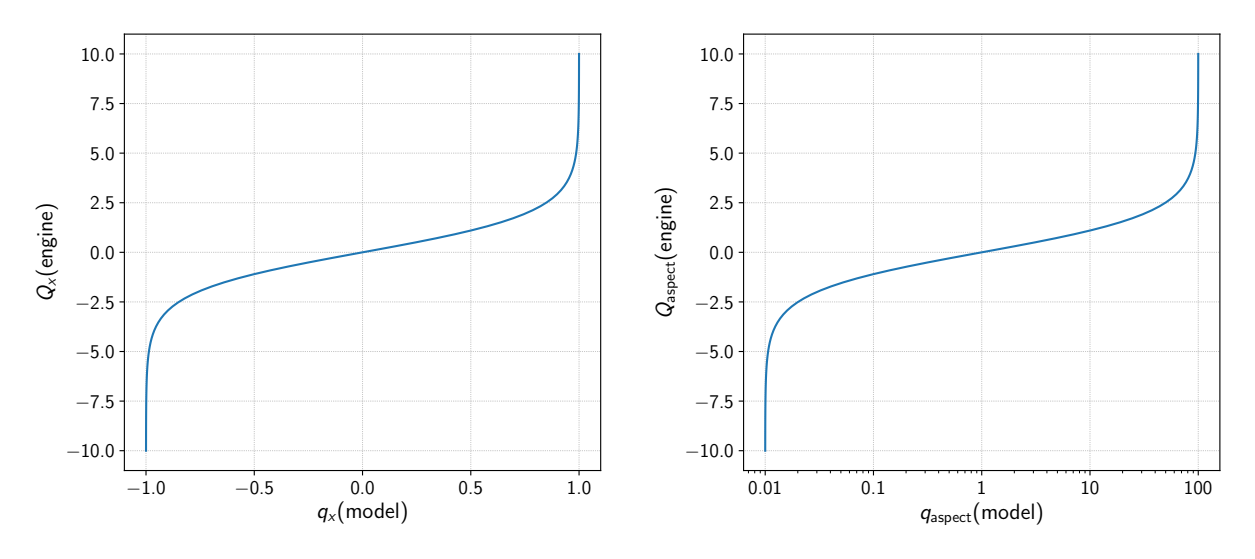

Fig. 1.7: Engine vs model parameters. *Left:* example of a linear range (x position parameter in the range  $]$  − 1, 1[). *Right*: example of an exponential range (aspect ratio parameter in the range [0.01, 100[). Note the logarithmic scale of the abcissa in the second example.

In practice, we find this approach to ease convergence and to be much more reliable than a box constrained algorithm [\[12\]](#page-52-12).

#### **Predefined free parameters**

SourceXtractor++ comes with two pre-defined free parameters for easily initializing positions ([get\\_pos\\_parameters\(\)](#page-44-0)) and fluxes ([get\\_flux\\_parameter\(\)](#page-44-1)):

```
def get_pos_parameters():
 return (
      FreeParameter(lambda o: o.get_centroid_x(), Range(lambda v,o: (v-o.get_radius(),
˓→ v+o.get_radius()), RangeType.LINEAR)),
      FreeParameter(lambda o: o.get_centroid_y(), Range(lambda v,o: (v-o.get_radius(),
˓→ v+o.get_radius()), RangeType.LINEAR))
 )
```

```
def get_flux_parameter(type=FluxParameterType.ISO, scale=1):
 func_map = {FluxParameterType.ISO : 'get_iso_flux'
 }
 return FreeParameter(lambda o: getattr(o, func_map[type])() * scale, Range(lambda v,
\rightarrowo: (v * 1E-3, v * 1E3), RangeType.EXPONENTIAL))
```
Note the use of lambda functions in the first argument to [Range\(\)](#page-42-0).

#### <span id="page-30-2"></span>**Dependent parameters**

It is often useful to define dependencies between parameters. Dependent parameters are declared using the Dependent Parameter () construct. For instance, one may wish to adjust the sizes of two components of a model in parallel:

```
size1 = FreeParameter(lambda o: 2 * o.get_radius(), Range((0.01, 100.0), RangeType.
\rightarrowEXPONENTIAL))
size2 = DependentParameter(lambda s: 1.2 * s, size1)
```
Parameter dependencies are useful for computing new output columns from fitted parameters:

```
MAG_ZEROPOINT = 33.568mag = DependentParameter(lambda f: -2.5 * np.log10(f) + MAG_ZEROPOINT, flux)
```
Parameter dependencies may also be used to apply changes of variables for setting complex priors, as we shall see in the next section.

#### <span id="page-30-0"></span>**Models**

The full models  $m(q)$  are defined as a sum of one or several 2D functions. These model components are added using the add\_model() function. For instance, for adding a point source model component one may insert

```
add_model(group, PointSourceModel(x, y, flux))
```
Composite models (e.g., a galaxy bulge plus a disk component) may be generated by inserting multiple add\_model() with the same *[measurement group](#page-25-2)*. Model components need not be [coaxial.](https://en.wikipedia.org/wiki/Coaxial)

SourceXtractor++ currently supports the following models.

#### **Constant**: [ConstantModel](#page-38-2)

This is the simplest model, which applies a constant offset to the image:

$$
m_{\text{Constant}} = m_0 \tag{1.8}
$$

#### **Point source**: [PointSourceModel](#page-41-0)

The point source model is appropriate for representing unresolved sources such as stars. It is a scaled [delta function,](https://en.wikipedia.org/wiki/Dirac_delta_function) and as such depends only on a coordinate vector  $\mathbf{r} = (x, y)$  and a flux  $m_0$ .

$$
m_{\text{POINTSOURCE}}(\boldsymbol{r}) = m_0 \delta(\boldsymbol{r}) \tag{1.9}
$$

#### **Sérsic**: [SersicModel](#page-42-1)

The Sérsic model has an elliptical shape with aspect ratio  $\rho$  and position angle  $\theta$ , and a [Sérsic profile](https://en.wikipedia.org/wiki/Sersic_profile) [\[13\]](#page-52-13) with effective radius  $R_e$  and Sérsic index n:

$$
m_{\text{Sersic}}(r) = m_0 \exp\left(-b(n) \left(\frac{R}{R_e}\right)^{1/n}\right),\tag{1.10}
$$

<span id="page-30-1"></span>where  $b(n)$  is the solution to

$$
2\gamma[2\,n, b(n)] = \Gamma(2\,n) \tag{1.11}
$$

An accurate approximation for the solution to  $b(n)$  in [\(1.11\)](#page-30-1) is [\[14\]](#page-52-14):

$$
b(n) = 2n - \frac{1}{3} + \frac{4}{405 n} + \frac{46}{25515 n^2} + \frac{131}{1148175 n^3}
$$

#### **Exponential:** [ExponentialModel](#page-40-1)

The exponential model is a Sérsic model with fixed  $n = 1$ . It is generally appropriate for describing [galaxy disks.](https://en.wikipedia.org/wiki/Galactic_disc)

#### **de Vaucouleurs**: [DeVaucouleursModel](#page-39-2)

The [de Vaucouleurs](https://en.wikipedia.org/wiki/De_Vaucouleurs%27_law) model is a Sérsic model with fixed  $n = 4$ . It can be a good fit to [elliptical galaxies](https://en.wikipedia.org/wiki/Elliptical_galaxy) and [galaxy bulges.](https://en.wikipedia.org/wiki/Bulge_(astronomy))

### **Regularization**

Although minimizing the (modified) weighted sum of least squares gives a solution that fits best the data, it does not necessarily correspond to the most probable solution given what we know about celestial objects. The discrepancy is particularly significant in very faint (SNR  $\leq$  20) and barely resolved galaxies. For instance, there is a tendency to overestimate the elongation of such galaxies, known as the "noise bias" in the weak-lensing community [\[15,](#page-52-15) [16,](#page-52-16) [17,](#page-52-17) [18\]](#page-52-18). The second term in [\(1.3\)](#page-26-3) implements a simple [Tikhonov regularization](https://en.wikipedia.org/wiki/Tikhonov_regularization) scheme to mitigate this issue. This penalty term acts as a Gaussian prior on the selected (free or dependent) parameters.

Priors are inserted using the add\_prior() function. For instance, one can put a Gaussian prior on the flux, centered on the initial isophotal guess from the detection image, with a  $10\%$  standard deviation:

```
flux = get_{flux\_parameter()}add_prior(flux, lambda o: o.get_iso_flux(), lambda o: 0.1 * o.get_iso_flux())
```
#### **Non-Gaussian priors**

Sometimes a Gaussian prior is unsuited to some parameters (e.g., to disfavor excessively low or high values, but not both). In that case a change of variable must be applied. This is easily accomplished using a *[dependent parameter](#page-30-2)*. For example, to penalize [Sérsic index](https://en.wikipedia.org/wiki/Sersic_profile) values  $n$  above  $n_0$ , one can apply the change of variable:

$$
N = e^{n - n_0},\tag{1.12}
$$

which can be implemented as (assuming  $n_0 = 4$  and a Gaussian prior on N centered on 0 with unit standard deviation):

```
n = Freenarameter(2.0, Range((0.3, 8.0), RangeType.LINEAR))n0 = 4nc = DependentParameter(lambda nt: np.exp(nt - n0), n)add_prior(nc, 0.0, 1.0)
```
[Fig.](#page-32-0) [1.8](#page-32-0) shows the resulting prior on  $n$ , and its regularizing effect on the solution.

**Caution:** Although any function valid over the parameter range could in principle be used for the change of variable, only functions producing [concave](https://en.wikipedia.org/wiki/Concave_function) priors are likely to play nice with the current minimization algorithm and lead to consistent results.

<span id="page-32-0"></span>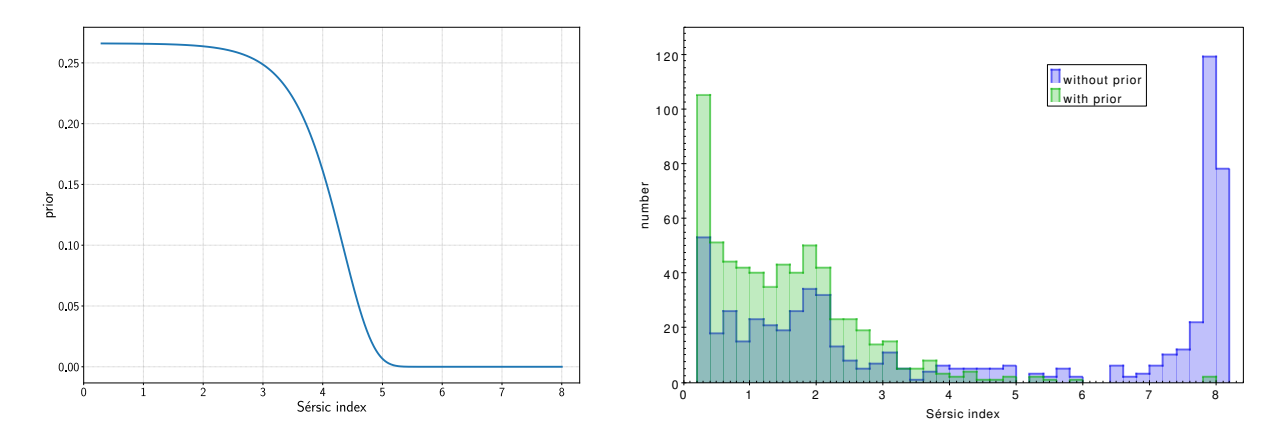

Fig. 1.8: Effect of a non-Gaussian prior generated through a change of variable (see text). *Left:* Effective prior on the Sérsic index. *Right*: Distribution of Sérsic indices obtained for Sérsic fits on noisy data before (blue) and after (green) applying the prior.

#### **Combinations of parameters**

Priors are also useful for penalizing some values taken by specific combinations of parameters. For example, the following code applied to images taken in the g and r bands sets a Gaussian prior on the color index  $g - r$  of the detected point sources (centered on  $g - r = 0.5$ , with standard deviation 0.3):

```
...
MAG_ZEROPOINT = 32.19
flux_g = get_flux_parameter()
flux_r = get_flux_parameter()mag_g = DependentParameter(lambda f: -2.5 * np.log10(f) + MAG_ZEROPOINT, flux_g)
mag_r = DependentParameter(lambda f: -2.5 * np.log10(f) + MAG_ZEROPOINT, flux_r)
col = DependentParameter(lambda g, r: g - r, mag_g, mag_r)add_prior(col, 0.5, 0.3)
group_g = mesgroup['g']group_r = mesgroup['r']add_model(group_g, PointSourceModel(x, y, flux_g))
add_model(group_r, PointSourceModel(x, y, flux_r))
add_output_column('mag_g', mag_g)
add_output_column('mag_r', mag_r)
...
```
[Fig.](#page-33-3) [1.9](#page-33-3) shows the impact of the prior on the color-magnitude diagram.

#### **Minimization**

Minimization of the loss function  $\lambda(q)$  is carried out using the [Levenberg-Marquardt algorithm.](http://en.wikipedia.org/wiki/Levenberg%E2%80%93Marquardt_algorithm) Two Levenberg-Marquardt engines are supported in the current version of **SourceXtractor++**: the [LevMar](http://users.ics.forth.gr/~lourakis/levmar) library [\[19\]](#page-52-19), and the [GSL](https://www.gnu.org/software/gsl) implementation. LevMar approximates the Jacobian matrix of the model from finite differences using Broyden's [\[20\]](#page-52-20) rank one updates, which results in less evaluations of the model and  $\approx 30\%$  faster processing. The default engine is levmar, but can be switched to gsl if preferred using the set\_engine() function, e.g.:

set\_engine('gsl')

The fit is done inside a disk which diameter is scaled to include the isophotal footprint of the object, plus the FWHM of the PSF, plus a 20 % margin.

 $1\sigma$  uncertainty estimates are provided for most measurement parameters; they are obtained from the full covariance

<span id="page-33-4"></span><span id="page-33-3"></span>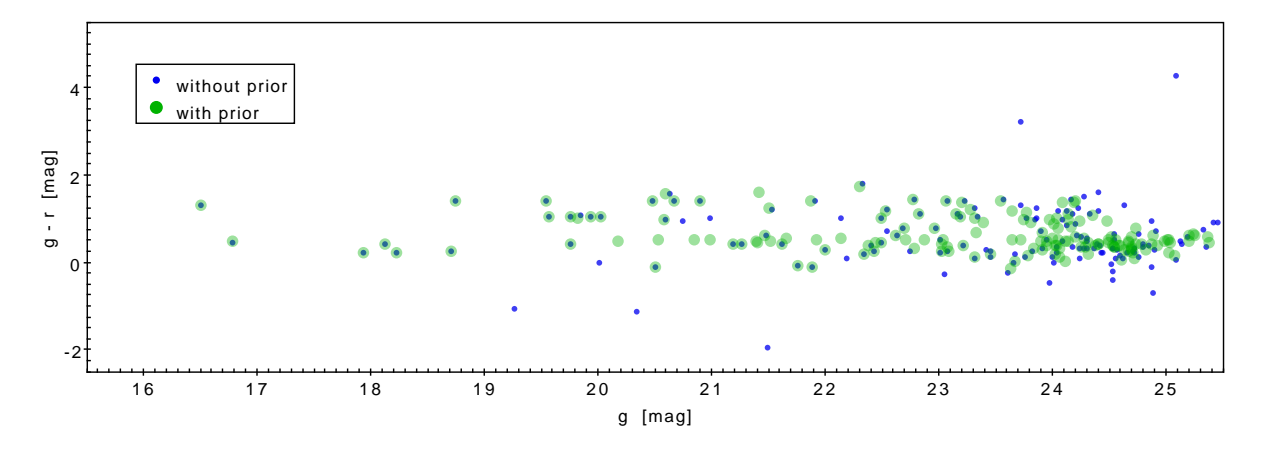

Fig. 1.9: Effect of a Gaussian prior (centered on 0.5 mag with standard deviation 0.3 mag) on  $g - r$  source color measurements.

matrix of the fit, which is itself computed by inverting the approximate [Hessian matrix](https://en.wikipedia.org/wiki/Hessian_matrix) of  $\lambda(q)$  at the solution.

## <span id="page-33-0"></span>**1.8 Test Data Set**

A test data set for **SourceXtractor++** covering various data reduction scenarios was developed for the [ADASS](https://www.adass2022.ca/) [XXXII Conference.](https://www.adass2022.ca/) The proceedings contribution is available as a [pre-print.](http://arxiv.org/abs/2212.02428) The test data set includes the input data, all relevant configuration files, the **SourceXtractor++** commands and the expected output results for a reference and is available for download [here.](https://cloud.physik.lmu.de/index.php/s/3K4KemBsw5y9yqd) The data set is organized in a series of exercises that run with SourceXtractor++ [v0.19](https://github.com/astrorama/SourceXtractorPlusPlus/releases/tag/0.19) (except for the last exercise).

## <span id="page-33-1"></span>**1.8.1 01 The basics**

- Making the connection to [SExtractor](http://astromatic.net/software/sextractor);
- Object detection;
- Configuration file(s);
- Object properties;
- Simple fitting (Sersic model, one image, one band);

## <span id="page-33-2"></span>**1.8.2 02 Multi-band**

- The bread-and-butter scenario (running on multi-band images);
- Three bands, three different WCS;
- Creating and processing in groups;
- Dependent parameters;
- User defined output columns:

## <span id="page-34-7"></span><span id="page-34-0"></span>**1.8.3 03 Dependent parameters and priors**

- Connect data and measurements;
- Add knowledge on your data;
- Iterate and refine your processing;
- see [Quilley & de Lapparent;](https://www.aanda.org/articles/aa/pdf/2022/10/aa44202-22.pdf)

## <span id="page-34-1"></span>**1.8.4 04 User defined functions**

- What's beyond Sersic and Disk+Bulge and Pointlike;
- With onnx towards galfit!

## <span id="page-34-2"></span>**1.8.5 05 Working on cubes**

• Exploring the third dimension!

## <span id="page-34-3"></span>**1.8.6 06 Extended associations**

- Funnel external knowledge into your measurements;
- Towards disentangling detection and measurements!

## <span id="page-34-4"></span>**1.8.7 07 The future: Python control**

- available in the devel branch [experimental/call\\_from\\_python;](https://github.com/astrorama/SourceXtractorPlusPlus/tree/experimental/call_from_python)
- Run SourceXtractor++ from python;
- Direct interaction with the objects and results;
- Run your own software as part of the **SourceXtractor++** processing;

# <span id="page-34-5"></span>**1.9 Configuration API Reference**

## <span id="page-34-6"></span>**1.9.1** argv

## class Arguments(*\*\*kwargs*)

Bases: object

This helper class automatically parses the arguments received by the Python script via sys.argv, using the set of key-value parameters received on its constructor to cast the types and define the defaults.

#### **Parameters**

kwargs – A set of key-values with the defaults, or the types of the expected values. For instance, it is valid to do both:

 $key1 = 32$ .  $key2 = float$ 

For the first case - a value -, if no value is passed via sys.argv, this will be the default. Otherwise, its type (float) will be used to cast the received value.

For the second case - a type -, if no value is passed via sys.argv, the parameter will default to None. Otherwise, the type will be used to cast the received value.

<span id="page-35-5"></span>Callables are also accepted. They should accept to be called with no parameters, returning the default, or with a single string, returning the parsed value.

Values can be accessed later as attributes:

instance.key1 and instance.key2

#### **Raises**

- **ValueError** If the cast of the parameter failed (i.e. an invalid integer or float format)
- KeyError If additional unknown parameters are received

#### class FileList(*value*)

Bases: object

Helper class for receiving a globing pattern as a parameter, defining a list of files - i.e. measurement images or PSFs. It is an iterable, and can be passed directly to load\_fits\_images.

#### **Parameters**

value (str) – A file globing expression. i.e "*.psf", "band\_[r|i|g]\_*.fits" or similar. The result is always stored and returned in alphabetical order, so the order between two file lists - i.e frame image and PSF - is consistent and a matching can be done easily between them.

### **See also:**

#### glob.glob

Return a list of paths matching a pathname pattern.

## <span id="page-35-0"></span>**1.9.2** output

## <span id="page-35-1"></span>**1.9.3** measurement\_images

#### <span id="page-35-2"></span>class ByKeyword(*key*)

Bases: object

Callable that can be used to split an ImageGroup by a keyword value (i.e. FILTER).

#### **Parameters**

 $key (str) - FITS header keyword (i.e. FILTER)$ 

**See also:**

[ImageGroup.split](#page-36-1)

#### <span id="page-35-3"></span>class ByPattern(*key*, *pattern*)

### Bases: object

Callable that can be used to split an ImageGroup by a keyword value (i.e. FILTER), applying a regular expression and using the first matching group as key.

#### **Parameters**

- key  $(str)$  FITS header keyword
- pattern  $(str)$  Regular expression. The first matching group will be used as grouping key.

#### **See also:**

[ImageGroup.split](#page-36-1)

#### <span id="page-35-4"></span>class DataCubeSlice(*\*args: Any*, *\*\*kwargs: Any*)

Bases: [MeasurementImage](#page-37-0)

#### <span id="page-36-4"></span>class FitsFile(*\*args: Any*, *\*\*kwargs: Any*)

Bases: FitsFile

#### <span id="page-36-3"></span>class ImageGroup(*\*\*kwargs*)

Bases: object

Models the grouping of images. Measurement can *not* be made directly on instances of this type. The configuration must be "frozen" before creating a MeasurementGroup

#### **See also:**

<span id="page-36-0"></span>[MeasurementGroup](#page-36-2)

#### add\_images(*images*)

Add new images to the group.

#### **Parameters**

 $images (list of, or a single, MeasurementImage) –$  $images (list of, or a single, MeasurementImage) –$  $images (list of, or a single, MeasurementImage) –$ 

#### **Raises**

ValueError – If the group has been split, no new images can be added.

#### add\_subgroup(*name*, *group*)

Add a subgroup to a group.

#### **Parameters**

- **name**  $(str)$  The new of the new group
- group ([ImageGroup](#page-36-3)) –

#### $is\_leaf()$

### **Returns**

True if the group is a leaf group

#### **Return type** bool

print(*prefix=''*, *show\_images=False*, *file=<\_io.TextIOWrapper name='<stderr>' mode='w' encoding='UTF-8'>*)

Print a human-readable representation of the group.

#### **Parameters**

- $prefix(str)$  Print each line with this prefix. Used internally for indentation.
- show\_images (boo1) Show the images belonging to a leaf group.
- file (file object) Where to print the representation. Defaults to sys.stderr

### <span id="page-36-1"></span>split(*grouping\_method*)

Splits the group in various subgroups, applying a filter on the contained images. If the group has already been split, applies the split to each subgroup.

#### **Parameters**

 $grouping\_method (callable) - A callable that receives as a parameter the list of con$ tained images, and returns a list of tuples, with the grouping key value, and the list of grouped images belonging to the given key.

#### **See also:**

#### <span id="page-36-2"></span>[ByKeyword](#page-35-2), [ByPattern](#page-35-3)

#### **Raises**

ValueError – If some images have not been grouped by the callable.

<span id="page-37-1"></span>class MeasurementGroup(*image\_group*, *is\_subgroup=False*)

Bases: object

Once an instance of this class is created from an ImageGroup, its configuration is "frozen". i.e. no new images can be added, or no new grouping applied.

#### **Parameters**

image\_group ([ImageGroup](#page-36-3)) –

### is leaf $()$

**Returns** True if the group is a leaf group

**Return type** bool

print(*prefix=''*, *show\_images=False*, *file=<\_io.TextIOWrapper name='<stderr>' mode='w' encoding='UTF-8'>*)

Print a human-readable representation of the group.

#### **Parameters**

- $prefix(str)$  Print each line with this prefix. Used internally for indentation.
- show\_images (bool) Show the images belonging to a leaf group.
- file (file object) Where to print the representation. Defaults to sys.stderr

#### <span id="page-37-0"></span>class MeasurementImage(*\*args: Any*, *\*\*kwargs: Any*)

Bases: MeasurementImage

A MeasurementImage is the processing unit for SourceXtractor++. Measurements and model fitting can be done over one, or many, of them. It models the image, plus its associated weight file, PSF, etc.

#### **Parameters**

- fits\_file ( $str$  or FitsFile object) The path to a FITS image, or an instance of FitsFile
- $psf_{\text{f}}$  file  $(str)$  The path to a PSF. It can be either a FITS image, or a PSFEx model.
- weight\_file (str or [FitsFile](#page-35-4)) The path to a FITS image with the pixel weights, or an instance of FitsFile
- gain (float) Image gain. If None, *gain\_keyword* will be used instead.
- gain\_keyword  $(str)$  Keyword for the header containing the gain.
- saturation (float) Saturation value. If None, *saturation keyword* will be used instead.
- saturation\_keyword  $(str)$  Keyword for the header containing the saturation value.
- flux scale (float) Flux scaling. Each pixel value will be multiplied by this. If None, *flux\_scale\_keyword* will be used instead.
- flux\_scale\_keyword  $(str)$  Keyword for the header containing the flux scaling.
- weight\_type  $(str)$  The type of the weight image. It must be one of:
	- **– none**

The image itself is used to compute internally a constant variance (default)

**– background**

The image itself is used to compute internally a variance map

**– rms**

The weight image must contain a weight-map in units of absolute standard deviations (in ADUs per pixel).

<span id="page-38-3"></span>**– variance**

The weight image must contain a weight-map in units of relative variance.

**– weight**

The weight image must contain a weight-map in units of relative weights. The data are converted to variance units.

- weight\_absolute  $(bool)$  If False, the weight map will be scaled according to an absolute variance map built from the image itself.
- weight\_scaling  $(fload)$  Apply an scaling to the weight map.
- weight\_threshold  $(f$ *loat* $) Pixels with weights beyond this value are treated just$ like pixels discarded by the masking process.
- constant\_background (float) If set a constant background of that value is assumed for the image instead of using automatic detection
- image\_hdu  $(int)$  For multi-extension FITS file specifies the HDU number for the image. Default 0 (primary HDU)
- psf\_hdu (int) For multi-extension FITS file specifies the HDU number for the psf. Defaults to the same value as image\_hdu
- weight\_hdu  $(int)$  For multi-extension FITS file specifies the HDU number for the weight. Defaults to the same value as image\_hdu

#### <span id="page-38-0"></span>**1.9.4** aperture

## <span id="page-38-1"></span>**1.9.5** model\_fitting

class ComputeGraphModel(*\*args: Any*, *\*\*kwargs: Any*)

Bases: [CoordinateModelBase](#page-39-3)

ComputeGraphModel model

#### **Parameters**

- models (string or list of strings, corresponding to path to Onnx format models,) – (specifying more than one allows using the most efficient model based on render size.)
- $x$ \_coord ([ParameterBase](#page-41-1) or  $f$ loat)  $X$  coordinate (in the detection image)
- **y\_coord** ([ParameterBase](#page-41-1) or  $float$ ) Y coordinate (in the detection image)
- flux ([ParameterBase](#page-41-1) or float) Total flux
- params (Dictionary of String and ParameterBase or float) Dictionary of custom parameters for the ONNX model

#### to\_string(*show\_params=False*)

Return a human readable representation of the model.

#### **Parameters**

show\_params  $(boo1)$  – If True, include information about the parameters.

#### **Return type**

str

<span id="page-38-2"></span>class ConstantModel(*\*args: Any*, *\*\*kwargs: Any*)

Bases: [ModelBase](#page-41-2)

A model that is constant through all the image.

#### **Parameters**

value ([ParameterBase](#page-41-1) or float) – Value to add to the value of all pixels from the model.

<span id="page-39-4"></span>to\_string(*show\_params=False*)

Return a human readable representation of the model.

**Parameters**

show\_params  $(boo1)$  – If True, include information about the parameters.

**Return type**

str

<span id="page-39-0"></span>class ConstantParameter(*\*args: Any*, *\*\*kwargs: Any*)

Bases: [ParameterBase](#page-41-1)

A parameter with a single value that remains constant. It will not be fitted.

#### **Parameters**

value (float, or callable that receives a source and returns a float) -Value for this parameter

get\_value(*o*)

**Parameters**  $o$  (object being fitted) -

**Returns**

Value of the constant parameter

**Return type** float

<span id="page-39-3"></span>class CoordinateModelBase(*\*args: Any*, *\*\*kwargs: Any*)

Bases: [ModelBase](#page-41-2)

Base class for positioned models with a flux. It can not be used directly.

**Parameters**

- $x$ \_coord ([ParameterBase](#page-41-1) or  $float$ )  $X$  coordinate (in the detection image)
- **y\_coord** ([ParameterBase](#page-41-1) or float) Y coordinate (in the detection image)
- flux ([ParameterBase](#page-41-1) or float) Total flux

<span id="page-39-2"></span>class DeVaucouleursModel(*\*args: Any*, *\*\*kwargs: Any*)

Bases: [SersicModelBase](#page-43-0)

Model a source with a De Vaucouleurs profile (Sersic model with an index of 4)

#### **Parameters**

- $x$ \_coord ([ParameterBase](#page-41-1) or  $float$ )  $X$  coordinate (in the detection image)
- y\_coord ([ParameterBase](#page-41-1) or float) Y coordinate (in the detection image)
- flux ([ParameterBase](#page-41-1) or float) Total flux
- effective\_radius ([ParameterBase](#page-41-1) or  $f$ loat) Ellipse semi-major axis, in pixels on the detection image.
- aspect\_ratio ([ParameterBase](#page-41-1) or float) Ellipse ratio.
- angle ([ParameterBase](#page-41-1) or float) Ellipse rotation, in radians
- to\_string(*show\_params=False*)

Return a human readable representation of the model.

#### **Parameters**

show params  $(boo1) - If True$ , include information about the parameters.

<span id="page-39-1"></span>**Return type**

str

#### <span id="page-40-2"></span>class DependentParameter(*\*args: Any*, *\*\*kwargs: Any*)

#### Bases: [ParameterBase](#page-41-1)

A DependentParameter is not fitted by itself, but its value is derived from another Parameters, whatever their type: FreeParameter, ConstantParameter, or other DependentParameter

#### **Parameters**

- **func**  $(callable) A$  callable that will be called with all the parameters specified in this constructor each time a new evaluation is needed.
- params (list of [ParameterBase](#page-41-1)) List of parameters on which this DependentParameter depends.

#### **Examples**

```
>>> flux = get_flux_parameter()
>>> mag = DependentParameter(lambda f: -2.5 * np.log10(f) + args.mag_zeropoint...
\rightarrowflux)
\gg add_output_column('mf_mag_' + band, mag)
```
#### <span id="page-40-1"></span>class ExponentialModel(*\*args: Any*, *\*\*kwargs: Any*)

#### Bases: [SersicModelBase](#page-43-0)

Model a source with an exponential profile (Sersic model with an index of 1)

#### **Parameters**

- x coord ([ParameterBase](#page-41-1) or  $float$ ) X coordinate (in the detection image)
- **y\_coord** ([ParameterBase](#page-41-1) or float) Y coordinate (in the detection image)
- flux ([ParameterBase](#page-41-1) or float) Total flux
- effective\_radius ([ParameterBase](#page-41-1) or float) Ellipse semi-major axis, in pixels on the detection image.
- aspect\_ratio ([ParameterBase](#page-41-1) or float) Ellipse ratio.
- angle ([ParameterBase](#page-41-1) or float) Ellipse rotation, in radians

#### to\_string(*show\_params=False*)

Return a human readable representation of the model.

### **Parameters**

show\_params  $(boo1)$  – If True, include information about the parameters.

#### **Return type**

str

#### class FluxParameterType

Bases: object

Possible flux types to use as initial value for the flux parameter. Right now, only isophotal is supported.

## <span id="page-40-0"></span>class FreeParameter(*\*args: Any*, *\*\*kwargs: Any*)

Bases: [ParameterBase](#page-41-1)

A parameter that will be fitted by the model fitting engine.

#### **Parameters**

- init\_value (float or callable that receives a source, and returns a  $f$ loat) – Initial value for the parameter.
- range (instance of [Range](#page-42-0) or [Unbounded](#page-43-1)) Defines if this parameter is unbounded or bounded, and how.

#### <span id="page-41-3"></span>**See also:**

[Unbounded](#page-43-1), [Range](#page-42-0)

#### **Examples**

>>> sersic = FreeParameter(2.0, Range((1.0, 7.0), RangeType.LINEAR))

#### get\_init\_value(*o*)

**Parameters**  $o$  (object being fitted) -

**Returns**

Initial value for the free parameter

**Return type** float

#### get\_range()

## **Return type**

*[Unbounded](#page-43-1)* or *[Range](#page-42-0)*

<span id="page-41-2"></span>class ModelBase(*\*args: Any*, *\*\*kwargs: Any*)

Bases: Id

Base class for all models.

#### <span id="page-41-1"></span>class ParameterBase(*\*args: Any*, *\*\*kwargs: Any*)

Bases: Id

Base class for all model fitting parameter types. Can not be used directly.

#### <span id="page-41-0"></span>class PointSourceModel(*\*args: Any*, *\*\*kwargs: Any*)

Bases: [CoordinateModelBase](#page-39-3)

Models a source as a point, spread by the PSF.

#### **Parameters**

- x\_coord ([ParameterBase](#page-41-1) or float) X coordinate (in the detection image)
- y\_coord ([ParameterBase](#page-41-1) or float) Y coordinate (in the detection image)
- flux ([ParameterBase](#page-41-1) or float) Total flux

#### to\_string(*show\_params=False*)

Return a human readable representation of the model.

#### **Parameters**

show\_params (*bool*) – If True, include information about the parameters.

**Return type**

str

class Prior(*\*args: Any*, *\*\*kwargs: Any*)

Bases: Id

Model a Gaussian prior on a given parameter.

#### **Parameters**

- param ([ParameterBase](#page-41-1)) Model fitting parameter
- value (float or callable that receives a source and returns a  $f$ loat) – Mean of the Gaussian

• sigma (float or callable that receives a source and returns a float) – Standard deviation of the Gaussian

#### <span id="page-42-3"></span><span id="page-42-0"></span>class Range(*limits*, *type*)

Bases: object

Limit, and normalize, the range of values for a model fitting parameter.

#### **Parameters**

- limits (a tuple (min, max), or a callable that receives a source, and returns a tuple  $(min, max)) -$
- type ([RangeType](#page-42-2)) –

#### **Notes**

#### **RangeType.LINEAR**

Normalized to engine space using a sigmoid function

$$
engine = \ln \frac{world - min}{max - world}
$$

$$
world = min + \frac{max - min}{1 + e^{engine}}
$$

#### **RangeType.EXPONENTIAL**

Normalized to engine space using an exponential sigmoid function

$$
engine = \ln\left(\frac{\ln(world/min)}{\ln(max/world)}\right)
$$

$$
world = min * e^{\frac{\ln(max/min)}{(1+e^{-engine})}}
$$

get  $max(v, o)$ 

#### **Parameters**

• v (initial value) –

• o (object being fitted) –

#### **Return type**

The maximum acceptable value for the range

get\_min(*v*, *o*)

#### **Parameters**

• v (initial value) –

• o (object being fitted) –

#### **Return type**

The minimum acceptable value for the range

#### get\_type()

**Return type** *[RangeType](#page-42-2)*

#### <span id="page-42-2"></span>class RangeType(*value*)

#### Bases: Enum

<span id="page-42-1"></span>An enumeration.

#### <span id="page-43-2"></span>class SersicModel(*\*args: Any*, *\*\*kwargs: Any*)

Bases: [SersicModelBase](#page-43-0)

Model a source with a Sersic profile.

### **Parameters**

- $x$ \_coord ([ParameterBase](#page-41-1) or  $float$ ) X coordinate (in the detection image)
- **y\_coord** ([ParameterBase](#page-41-1) or float) Y coordinate (in the detection image)
- flux ([ParameterBase](#page-41-1) or float) Total flux
- effective\_radius ([ParameterBase](#page-41-1) or float) Ellipse semi-major axis, in pixels on the detection image.
- aspect\_ratio ([ParameterBase](#page-41-1) or float) Ellipse ratio.
- angle ([ParameterBase](#page-41-1) or  $float$ ) Ellipse rotation, in radians
- n ([ParameterBase](#page-41-1) or float) Sersic index

#### to\_string(*show\_params=False*)

Return a human readable representation of the model.

### **Parameters**

show\_params  $(boo1)$  – If True, include information about the parameters.

**Return type**

str

<span id="page-43-0"></span>class SersicModelBase(*\*args: Any*, *\*\*kwargs: Any*)

Bases: [CoordinateModelBase](#page-39-3)

Base class for the Sersic, Exponential and de Vaucouleurs models. It can not be used directly.

#### **Parameters**

- $x$ \_coord ([ParameterBase](#page-41-1) or  $float$ )  $X$  coordinate (in the detection image)
- y\_coord ([ParameterBase](#page-41-1) or float) Y coordinate (in the detection image)
- flux ([ParameterBase](#page-41-1) or float) Total flux
- effective\_radius ([ParameterBase](#page-41-1) or float) Ellipse semi-major axis, in pixels on the detection image.
- aspect\_ratio ([ParameterBase](#page-41-1) or float) Ellipse ratio.
- angle ([ParameterBase](#page-41-1) or  $float$ ) Ellipse rotation, in radians

### <span id="page-43-1"></span>class Unbounded(*normalization\_factor=1*)

Bases: object

Unbounded, but normalize, value of a model fitting parameter

#### **Parameters**

normalization\_factor (float, or a callable that receives the initial value parameter value and a source,  $)$  – and returns a float The world value which will be normalized to 1 in engine coordinates

#### get\_normalization\_factor(*v*, *o*)

#### **Parameters**

- v (initial value) –
- o (object being fitted) –

#### **Returns**

The world value which will be normalized to 1 in engine coordinates

#### **Return type**

float

#### <span id="page-44-3"></span><span id="page-44-2"></span>class WorldCoordinate(*ra*, *dec*)

Bases: object

Coordinates in right ascension and declination

#### **Parameters**

- ra  $(f$ loat) Right ascension
- dec  $(f$ *loat* $) Declination$

#### <span id="page-44-1"></span>get\_flux\_parameter(*type=1*, *scale=1*)

Convenience function for the flux parameter.

#### **Parameters**

- type  $(int)$  One of the values defined in FluxParameterType
- scale  $(fload)$  Scaling of the initial flux. Defaults to 1.

#### **Returns**

**flux** – Flux parameter, starting at the flux defined by *type*, and limited to +/- 1e3 times the initial value.

#### **Return type**

*[FreeParameter](#page-40-0)*

## <span id="page-44-0"></span>get\_pos\_parameters()

Convenience function for the position parameter X and Y.

#### **Returns**

- **x** (*FreeParameter*) X coordinate, starting at the X coordinate of the centroid and linearly limited to  $X +$ - the object radius.
- **y** (*FreeParameter*) Y coordinate, starting at the Y coordinate of the centroid and linearly limited to Y +/- the object radius.

#### **Notes**

X and Y are fitted on the detection image X and Y coordinates. Internally, these are translated to measurement images using the WCS headers.

#### get\_position\_angle(*x1*, *y1*, *x2*, *y2*)

Get the position angle in sky coordinates for two points defined in pixels on the detection image.

#### **Parameters**

•  $x1 -$ 

- $y1 -$
- $x2 -$
- $v2 -$

#### **Return type**

Position angle in degrees, normalized to -/+ 90

#### get\_separation\_angle(*x1*, *y1*, *x2*, *y2*)

Get the separation angle in sky coordinates for two points defined in pixels on the detection image.

#### **Parameters**

•  $x1$  (float) –

- <span id="page-45-0"></span>•  $y1$  (*float*) –
- $x2$  (float) –
- y2  $(fload)$  –

#### **Return type**

Separation in degrees

### get\_sky\_coord(*x*, *y*)

Transform an (X, Y) in pixel coordinates on the detection image to astropy SkyCoord.

#### **Parameters**

- $\mathbf{x}$  (float) –
- $y$  (float) –

### **Return type**

SkyCoord

get\_world\_parameters(*x*, *y*, *radius*, *angle*, *ratio*)

Convenience function for generating five dependent parameters, in world coordinates, for the position and shape of a model.

#### **Parameters**

- x ([ParameterBase](#page-41-1)) –
- y ([ParameterBase](#page-41-1)) –
- radius ([ParameterBase](#page-41-1)) –
- angle ([ParameterBase](#page-41-1)) –
- ratio ([ParameterBase](#page-41-1)) –

#### **Returns**

- **ra** (*DependentParameter*) Right ascension
- **dec** (*DependentParameter*) Declination
- **rad** (*DependentParameter*) Radius as degrees
- **angle** (*DependentParameter*) Angle in degrees
- **ratio** (*DependentParameter*) Aspect ratio. It has to be recomputed as the axis of the ellipse may have different ratios in image coordinates than in world coordinates

## **Examples**

```
>>> flux = get_flux_parameter()
>>> x, y = get_pos_parameters()
>>> radius = FreeParameter(lambda o: o.radius, Range(lambda v, o: (.01 * v, 100<sub>0</sub>
\rightarrow^* v), RangeType.EXPONENTIAL))
>>> angle = FreeParameter(lambda o: o.angle, Range((-np.pi, np.pi), RangeType.
\rightarrowLINEAR))
>>> ratio = FreeParameter(1, Range((0, 10), RangeType.LINEAR))
>>> add_model(group, ExponentialModel(x, y, flux, radius, ratio, angle))
>>> ra, dec, wc_rad, wc_angle, wc_ratio = get_world_parameters(x, y, radius,.
˓→angle, ratio)
>>> add_output_column('mf_world_angle', wc_angle)
```
#### <span id="page-46-0"></span>get\_world\_position\_parameters(*x*, *y*)

Convenience function for generating two dependent parameter with world (alpha, delta) coordinates from image  $(X, Y)$  coordinates.

#### **Parameters**

- x ([ParameterBase](#page-41-1)) –
- y ([ParameterBase](#page-41-1)) –

#### **Returns**

- **ra** (*DependentParameter*)
- **dec** (*DependentParameter*)

#### **See also:**

[get\\_pos\\_parameters](#page-44-0)

#### **Examples**

```
\gg x, y = get_pos_parameters()\gg ra, dec = get_world_position_parameters(x, y)
>>> add_output_column('mf_ra', ra)
>>> add_output_column('mf_dec', dec)
```
#### pixel\_to\_world\_coordinate(*x*, *y*)

Transform an (X, Y) in pixel coordinates on the detection image to (RA, DEC) in world coordinates. :param x: :type x: float :param y: :type y: float

#### **Return type**

*[WorldCoordinate](#page-44-2)*

print\_model\_fitting\_info(*group*, *show\_params=False*, *prefix=''*, *file=<\_io.TextIOWrapper name='<stderr>' mode='w' encoding='UTF-8'>*)

Print a human-readable representation of the configured models.

#### **Parameters**

- group ([MeasurementGroup](#page-36-2)) Print the models for this group.
- show\_params  $(boo1)$  If True, print also the parameters that belong to the model
- $prefix(str) prefix$  each line with this string. Used internally for indentation.
- file (file object) Where to print the representation. Defaults to sys.stderr

### radius\_to\_wc\_angle(*x*, *y*, *rad*)

Transform a radius in pixels on the detection image to a radius in sky coordinates.

#### **Parameters**

- $\mathbf{x}$  (float) –
- $y(fload)$  –
- rad  $(fload)$  –

```
Return type
```
Radius in degrees

# <span id="page-47-3"></span><span id="page-47-0"></span>**1.10 Troubleshooting**

## <span id="page-47-1"></span>**1.10.1 NO SOURCES DETECTED**

If you unexpectedly find *NO SOURCES DETECTED* on your data, you should check your weight parameters, specifically:

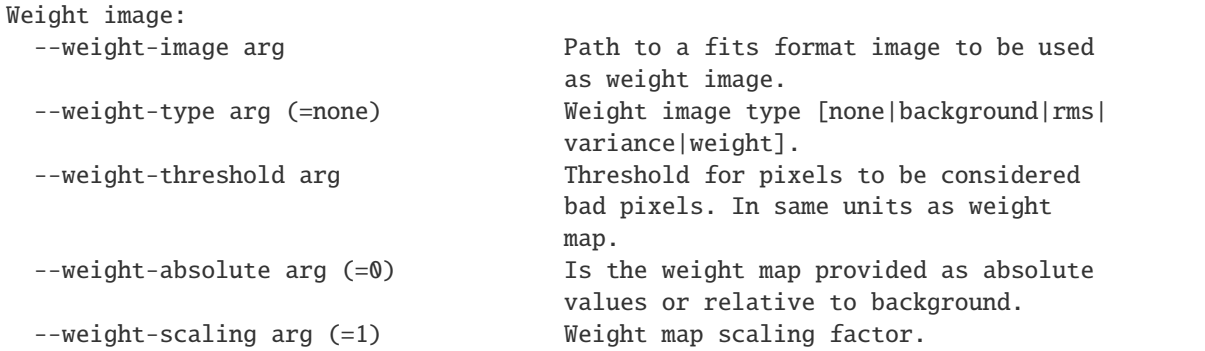

What can happen is that inconsistent parameters are provided for *–weight-image*, *–weight-type* and *–weightthreshold*. The *weight-threshold* is adjusted to the *weight-type*. This means that for the *rms* and *variance* types one wants to mask out large values in the *weight-image* by providing a large *weight-threshold*. but for the *weight* type the low values should be masked out with a small *weight-threshold*. Mixing this up will result in all pixels in the detection image being masked out and no sources detected.

With *weight-scaling* one provides a scaling factor for the entire weight image. For instance *–weight-scaling=0* masks out all pixels in the detection image and an inappropriate value may lower the SNR in the detection image to the point that no sources can be found.

The safest way to find objetcs is indeed using *–weight-type=background* which determines the noise amplitude and therefore the entire SNR for the detection directly from the detection image. With a *–weight-image* and the correct *–weight-type* (the defaults for *–weight-type* are set to mask out nothing), *–weight-absolute arg=0* switches on automatic scaling of the *weight-image* with the median rms determined from the detection image, which usually brings the SNR for detection into a reliable range for detecting objects.

## <span id="page-47-2"></span>**1.10.2 Problems with temporary disk space**

SourceXtractor++ attempts to store all intermediate products (images and so on) in memory. If not enough memory is available or provided to **SourceXtractor++** (with the *tile-memory-limit* option), disk space is put to contribution through temporary files. Depending on the situation (data size, available disk space) there could be no space left for these temporary files, resulting in errors such as:

```
2022-08-18T14:15:48CEST SourceXtractor ERROR : Failed to process the frame!
Couldn't allocate space for new FITS file: /tmp/80122.1.euclid.test/_tmp_ml_segd1f9bb.
˓→fits status: 106
```
The solution is to extend the available temporary disk space. This can be done by extending the corresponding partition or directing the operating system to use a partition with sufficient disk space with:

```
mkdir $HOME/tmp
export TMPDIR=$HOME/tmp
```
Note that right now **SourceXtractor++** does **not** have a parameter to directly specify the directory to store temporary data.

## <span id="page-48-0"></span>**1.10.3** SourceXtractor++ **stops shortly after the first measurements are done**

It might happen that **SourceXtractor++** stops or dumps off when the first measurements are due or when the first few measurements have been done. The log file then ends similar to this example:

```
2023-02-09T16:06:50CET Progress INFO : Segmentation: 487 / 7200 (6.76%)
2023-02-09T16:06:50CET Progress INFO : Detected: 1200
2023-02-09T16:06:50CET Progress INFO : Deblended: 0
2023-02-09T16:06:50CET Progress INFO : Measured: 0
2023-02-09T16:06:50CET Progress INFO : Elapsed: 00:01:36
2023-02-09T16:06:58CET Progress INFO : Segmentation: 502 / 7200 (6.97%)
2023-02-09T16:06:58CET Progress INFO : Detected: 1234
2023-02-09T16:06:58CET Progress INFO : Deblended: 1
2023-02-09T16:06:58CET Progress INFO : Measured: 1 / 1 (100.00%)
2023-02-09T16:06:58CET Progress INFO : Elapsed: 00:01:43
2023-02-09T16:07:04CET Progress INFO : Segmentation: 502 / 7200 (6.97%)
2023-02-09T16:07:04CET Progress INFO : Detected: 1235
2023-02-09T16:07:04CET Progress INFO : Deblended: 4
2023-02-09T16:07:04CET Progress INFO : Measured: 4 / 4 (100.00%)
2023-02-09T16:07:04CET Progress INFO : Elapsed: 00:01:50
2023-02-09T16:07:09CET Progress INFO : Segmentation: 504 / 7200 (7.00%)
2023-02-09T16:07:09CET Progress INFO : Detected: 1240
2023-02-09T16:07:09CET Progress INFO : Deblended: 7
2023-02-09T16:07:09CET Progress INFO : Measured: 7 / 7 (100.00%)
2023-02-09T16:07:09CET Progress INFO : Elapsed: 00:01:55
```
A possible cause could be a race condition created by the concurrent calls to lower level libraries such as openMP or openBLAS. This can happen in already multi-threaded applications such as **SourceXtractor++** (see [here](https://github.com/xianyi/OpenBLAS/wiki/faq#multi-threaded) for details).

A confirmation that the dump is caused by a race condition in lower level libraries is if **SourceXtractor++** runs with multi-threading switched off (*–thread-count=0*), meaning that **SourceXtractor++** does not dump at least beyound a couple of dozen measurements in.

A solution is to switch off the multi-threading of all lower level libraries by setting the following environmental variables *before the call* to **SourceXtractor++**:

```
export MKL_NUM_THREADS=1
export NUMEXPR_NUM_THREADS=1
export OMP_NUM_THREADS=1
export OPENBLAS_NUM_THREADS=1
export VECLIB_MAXIMUM_THREADS=1
export NTHREADS=1
sourcextractor++ --conf ...
```
This switches off the multi-threading in the lower level libraries and should prevent the race conditions. In version 0.20 we are trying to make these settings inside **SourceXtractor++** (see [here\)](https://gitlab.euclid-sgs.uk/EuclidLibs/SourceXtractorPlusPlus/-/blob/develop/SEMain/src/program/SourceXtractor.cpp#L136), however we are not sure whether this will work in all situations and modes.

# **CHAPTER**

# **TWO**

# **INDICES AND TABLES**

- <span id="page-50-0"></span>• genindex
- modindex

## **BIBLIOGRAPHY**

- <span id="page-52-1"></span><span id="page-52-0"></span>[1] E. Bertin and S. Arnouts, 1996. [SExtractor: Software for source extraction.](http://ui.adsabs.harvard.edu/abs/1996A&AS..117..393B) *A&AS*, 117:393–404.
- <span id="page-52-2"></span>[2] D. C. Wells, E. W. Greisen, and R. H. Harten, 1981. [FITS - a Flexible Image Transport System.](https://ui.adsabs.harvard.edu/abs/1981A&AS...44..363W) *A&AS*, 44:363.
- <span id="page-52-3"></span>[3] E. W. Greisen and M. R. Calabretta, 2002. [Representations of world coordinates in FITS.](https://ui.adsabs.harvard.edu/abs/2002A&A...395.1061G) *A&A*, 395:1061–1075.
- <span id="page-52-4"></span>[4] M. R. Calabretta and E. W. Greisen, 2002. [Representations of celestial coordinates in FITS.](https://ui.adsabs.harvard.edu/abs/2002A&A...395.1077C) *A&A*, 395:1077–1122.
- <span id="page-52-5"></span>[5] P. B. Stetson, 1987. [DAOPHOT - A computer program for crowded-field stellar photometry.](https://ui.adsabs.harvard.edu/abs/1987PASP...99..191S) *PASP*, 99:191–222.
- <span id="page-52-6"></span>[6] G. S. Da Costa, 1992. [Basic Photometry Techniques.](https://ui.adsabs.harvard.edu/abs/1992ASPC...23...90D) In S. B. Howell, editor, *Astronomical CCD Observing and Reduction Techniques*, volume 23 of Astronomical Society of the Pacific Conference Series, 90. 1992.
- <span id="page-52-7"></span>[7] A. Stuart and K. Ord. *Kendall's Advanced Theory of Statistics: Volume 1: Distribution Theory*. Number vol. 1 ;vol. 1994 in Kendall's Advanced Theory of Statistics. Wiley, 2009. ISBN 9780340614303. URL: [https://books.google.fr/books?id=tW18thQWJQIC.](https://books.google.fr/books?id=tW18thQWJQIC)
- <span id="page-52-8"></span>[8] J. F. Jarvis and J. A. Tyson, 1981. [FOCAS - Faint Object Classification and Analysis System.](https://ui.adsabs.harvard.edu/abs/1981AJ.....86..476J) *AJ*, 86:476–495.
- <span id="page-52-9"></span>[9] L. Infante, 1987. [A faint object processing software - Description and testing.](https://ui.adsabs.harvard.edu/abs/1987A&A...183..177I) *A&A*, 183:177–184.
- <span id="page-52-10"></span>[10] R. G. Kron, 1980. [Photometry of a complete sample of faint galaxies.](https://ui.adsabs.harvard.edu/abs/1980ApJS...43..305K) *ApJS*, 43:305–325.
- <span id="page-52-11"></span>[11] C. E. Duchon, 1979. [Lanczos Filtering in One and Two Dimensions.](http://dx.doi.org/10.1175/1520-0450(1979)018\T1\textless {}1016:LFIOAT\T1\textgreater {}2.0.CO;2) *Journal of Applied Meteorology*, 18:1016–1022.
- <span id="page-52-12"></span>[12] C. Kanzow, N. Yamashita, and M. Fukushima, 2004. [Levenberg-Marquardt methods with strong local con](http://www.sciencedirect.com/science/article/pii/S0377042704001256)[vergence properties for solving nonlinear equations with convex constraints.](http://www.sciencedirect.com/science/article/pii/S0377042704001256) *Journal of Computational and Applied Mathematics*, 172(2):375–397.
- <span id="page-52-13"></span>[13] J. L. Sérsic. *Atlas de Galaxias Australes*. Cordoba, Argentina: Observatorio Astronomico, 1968, 1968.
- <span id="page-52-14"></span>[14] L. Ciotti and G. Bertin, 1999. [Analytical properties of the R^\(1/m\) law.](https://ui.adsabs.harvard.edu/abs/1999A&A...352..447C) *A&A*, 352:447–451.
- <span id="page-52-15"></span>[15] C. M. Hirata, R. Mandelbaum, U. Seljak, J. Guzik, N. Padmanabhan, C. Blake, J. Brinkmann, T. Budávari, A. Connolly, I. Csabai, R. Scranton, and A. S. Szalay, 2004. [Galaxy-galaxy weak lensing in the Sloan Digital](https://ui.adsabs.harvard.edu/abs/2004MNRAS.353..529H) [Sky Survey: intrinsic alignments and shear calibration errors.](https://ui.adsabs.harvard.edu/abs/2004MNRAS.353..529H) *MNRAS*, 353:529–549.
- <span id="page-52-16"></span>[16] P. Melchior and M. Viola, 2012. [Means of confusion: how pixel noise affects shear estimates for weak grav](https://ui.adsabs.harvard.edu/abs/2012MNRAS.424.2757M)[itational lensing.](https://ui.adsabs.harvard.edu/abs/2012MNRAS.424.2757M) *MNRAS*, 424:2757–2769.
- <span id="page-52-17"></span>[17] A. Refregier, T. Kacprzak, A. Amara, S. Bridle, and B. Rowe, 2012. [Noise bias in weak lensing shape mea](https://ui.adsabs.harvard.edu/abs/2012MNRAS.425.1951R)[surements.](https://ui.adsabs.harvard.edu/abs/2012MNRAS.425.1951R) *MNRAS*, 425:1951–1957.
- <span id="page-52-18"></span>[18] T. Kacprzak, J. Zuntz, B. Rowe, S. Bridle, A. Refregier, A. Amara, L. Voigt, and M. Hirsch, 2012. [Measure](https://ui.adsabs.harvard.edu/abs/2012MNRAS.427.2711K)[ment and calibration of noise bias in weak lensing galaxy shape estimation.](https://ui.adsabs.harvard.edu/abs/2012MNRAS.427.2711K) *MNRAS*, 427:2711–2722.
- <span id="page-52-19"></span>[19] M.I.A. Lourakis, 2004. [Levmar: levenberg-marquardt nonlinear least squares algorithms in C/C++.](http://users.ics.forth.gr/\protect \unhbox \voidb@x \penalty \@M \ lourakis/levmar/)
- <span id="page-52-20"></span>[20] C. Broyden, 1965. *Mathematics of Computation*, 19:577–593.

# **PYTHON MODULE INDEX**

<span id="page-54-0"></span>c

config.argv, [31](#page-34-6) config.measurement\_images, [32](#page-35-1) config.model\_fitting, [35](#page-38-1)

## **INDEX**

## <span id="page-56-0"></span>A

add\_images() (*ImageGroup method*), [33](#page-36-4) add\_subgroup() (*ImageGroup method*), [33](#page-36-4) Arguments (*class in config.argv*), [31](#page-34-7) association mode, [18](#page-21-2)

## B

ByKeyword (*class in config.measurement\_images*), [32](#page-35-5) ByPattern (*class in config.measurement\_images*), [32](#page-35-5)

## C

ComputeGraphModel (*class in config.model\_fitting*), [35](#page-38-3) config.argv module, [31](#page-34-7) config.measurement\_images module, [32](#page-35-5) config.model\_fitting module, [35](#page-38-3) ConstantModel (*class in config.model\_fitting*), [35](#page-38-3) ConstantParameter (*class in config.model\_fitting*), [36](#page-39-4) CoordinateModelBase (*class in config.model\_fitting*), [36](#page-39-4)

## $\mathsf{D}$

DataCubeSlice (*class in config.measurement\_images*), [32](#page-35-5) DependentParameter (*class in config.model\_fitting*), [36](#page-39-4) DeVaucouleursModel (*class in config.model\_fitting*), [36](#page-39-4)

## E

ExponentialModel (*class in config.model\_fitting*), [37](#page-40-2)

## F

FileList (*class in config.argv*), [32](#page-35-5) FitsFile (*class in config.measurement\_images*), [32](#page-35-5) FluxParameterType (*class in config.model\_fitting*), [37](#page-40-2) FreeParameter (*class in config.model\_fitting*), [37](#page-40-2)

# G

get\_flux\_parameter() (*in module config.model\_fitting*), [41](#page-44-3)

get\_init\_value() (*FreeParameter method*), [38](#page-41-3) get\_max() (*Range method*), [39](#page-42-3) get\_min() (*Range method*), [39](#page-42-3) get\_normalization\_factor() (*Unbounded method*), [40](#page-43-2) get\_pos\_parameters() (*in module config.model\_fitting*), [41](#page-44-3) get\_position\_angle() (*in module config.model\_fitting*), [41](#page-44-3) get\_range() (*FreeParameter method*), [38](#page-41-3) get\_separation\_angle() (*in module config.model\_fitting*), [41](#page-44-3) get\_sky\_coord() (*in module config.model\_fitting*),  $42$ get\_type() (*Range method*), [39](#page-42-3) get\_value() (*ConstantParameter method*), [36](#page-39-4) get\_world\_parameters() (*in module config.model\_fitting*), [42](#page-45-0) get\_world\_position\_parameters() (*in module config.model\_fitting*), [42](#page-45-0)

## I

ImageGroup (*class in config.measurement\_images*), [33](#page-36-4) inconsistent, [44](#page-47-3) is\_leaf() (*ImageGroup method*), [33](#page-36-4) is\_leaf() (*MeasurementGroup method*), [34](#page-37-1)

## M

MeasurementGroup (*class in config.measurement\_images*), [33](#page-36-4) MeasurementImage (*class in config.measurement\_images*), [34](#page-37-1) ModelBase (*class in config.model\_fitting*), [38](#page-41-3) module config.argv, [31](#page-34-7) config.measurement\_images, [32](#page-35-5) config.model\_fitting, [35](#page-38-3)

## N

NO SOURCES DETECTED, [44](#page-47-3)

## P

ParameterBase (*class in config.model\_fitting*), [38](#page-41-3) pixel\_to\_world\_coordinate() (*in module config.model\_fitting*), [43](#page-46-0) PointSourceModel (*class in config.model\_fitting*), [38](#page-41-3)

print() (*ImageGroup method*), [33](#page-36-4) print() (*MeasurementGroup method*), [34](#page-37-1) print\_model\_fitting\_info() (*in module config.model\_fitting*), [43](#page-46-0) Prior (*class in config.model\_fitting*), [38](#page-41-3)

# R

radius\_to\_wc\_angle() (*in module config.model\_fitting*), [43](#page-46-0) Range (*class in config.model\_fitting*), [39](#page-42-3) RangeType (*class in config.model\_fitting*), [39](#page-42-3)

## S

SersicModel (*class in config.model\_fitting*), [39](#page-42-3) SersicModelBase (*class in config.model\_fitting*), [40](#page-43-2) sourcextractor++ stops suddenly, [44](#page-47-3) split() (*ImageGroup method*), [33](#page-36-4)

# T

temporary disk space, [44](#page-47-3) test data, [30](#page-33-4) to\_string() (*ComputeGraphModel method*), [35](#page-38-3) to\_string() (*ConstantModel method*), [36](#page-39-4) to\_string() (*DeVaucouleursModel method*), [36](#page-39-4) to\_string() (*ExponentialModel method*), [37](#page-40-2) to\_string() (*PointSourceModel method*), [38](#page-41-3) to\_string() (*SersicModel method*), [40](#page-43-2) Troubleshooting, [43](#page-46-0)

## $\bigcup$

Unbounded (*class in config.model\_fitting*), [40](#page-43-2)

## W

WorldCoordinate (*class in config.model\_fitting*), [41](#page-44-3)